#include <s!dlib.h><br>#include <s!ring.h> **finclude <clype.h>** 

#### #define MAXPAROLA 30<br>#define MAXRIGA 80

#### int main(int argc, char "argv[])

Int freq[MAXPAROLA] ; /\* vettore di co<br>delle frequenze delle lunghezze delle<br>char rigo[MAXRIGA] ;<br>Int i\_inzio, lunghezza ;

 $\frac{\log(\log\left(\texttt{KALAX}(\texttt{FALO}(A))\right))}{\log(\log n)}$ 

ome del Ne∖n')  $\begin{array}{c} \text{for } \text{trill} \text{at} \\ \text{exill} \text{at} \text{at} \end{array}$ 

f = fopen(argy[i], "rl") ;<br>|K(+=NULL)

strated them, "ERRORE, importantly open a file SA\n", argv[1]);<br>exis(1);

# Programmazione in C

110 5510.00

# Unità Vettori

wifel file \ n"k

## Vettori

- Strutture dati complesse
- **D** I vettori in C
- Operazioni elementari sui vettori $\sum$
- Esercizi guidati sui vettori $\sum$
- **Sommario**

on il nome del file \n"I:

# Riferimenti al materiale

- **Testi**  $\sum$ 
	- Kernighan & Ritchie: capitoli 1 e 5
	- Cabodi, Quer, Sonza Reorda: capitolo <sup>5</sup>
	- **Dietel & Dietel: capitolo 6**
- Dispense $\sum$ 
	- Scheda: "Vettori in C"

#include <s!dlib.h><br>#include <s!ring.h> finclude <clype.h>

#### #define MAXPAROLA 30<br>#define MAXRIGA 80

#### int main(int argc, char "argv[])

Int freq[MAXPAROLA] ; /\* vettore di co<br>delle frequenze delle lunghezze delle<br>char rigo[MAXRIGA] ;<br>Int i\_inzio, lunghezza ;

n it nome de! file∖n")  $\begin{array}{c} \text{for } \text{trill} \text{at} \\ \text{exill} \text{at} \text{at} \end{array}$ f = fopen(argy[i], "rl") ;<br>|K(+=NULL) 110 5510.00

stated that the main of the state of the state of the state of the state of the state of the state of the state of the state of the state of the state of the state of the state of the state of the state of the state of the

### Vettori

# Strutture dati complesse

# Strutture dati complesse

- Tipi di dato strutturati $\sum$
- Introduzione ai vettori $\sum$
- Caratteristiche dei vettori $\sum$

serdel file \ n"1:

#include <s!dlib.h><br>#include <string.h> **finclude <clype.h>** 

#define MAXPAROLA 30<br>#define MAXRIGA 80

#### int main(int argc, char "argv[])

int freq[MAXPAROLA] : /\* vettore di co<br>delle frequenze delle lunghezze delle char dga[MAXRIGA] :<br>Int i, intrio, lunghezza ;

ame del file\n")  $\frac{1}{2}$  and  $\frac{1}{2}$ 

f = fopen(argy[1], "rl") ;<br>|K(+=NULL)

tprintf(siden, "ERRORE, impossibile" oprire il file SA\n", argv[1]);  $ext(1)$ 

### **Strutture dati complesse**

# Tipi di dato strutturati

# Tipi di dato strutturati

Finora abbiamo utilizzato dei tipi di dato semplici

• int, float

o con il nome del file \ o"l

- Ogni variabile può contenere un solo valore
- Il linguaggio C permette di definire tipi di dato  $\sum$ complessi, aggregando più variabili semplici

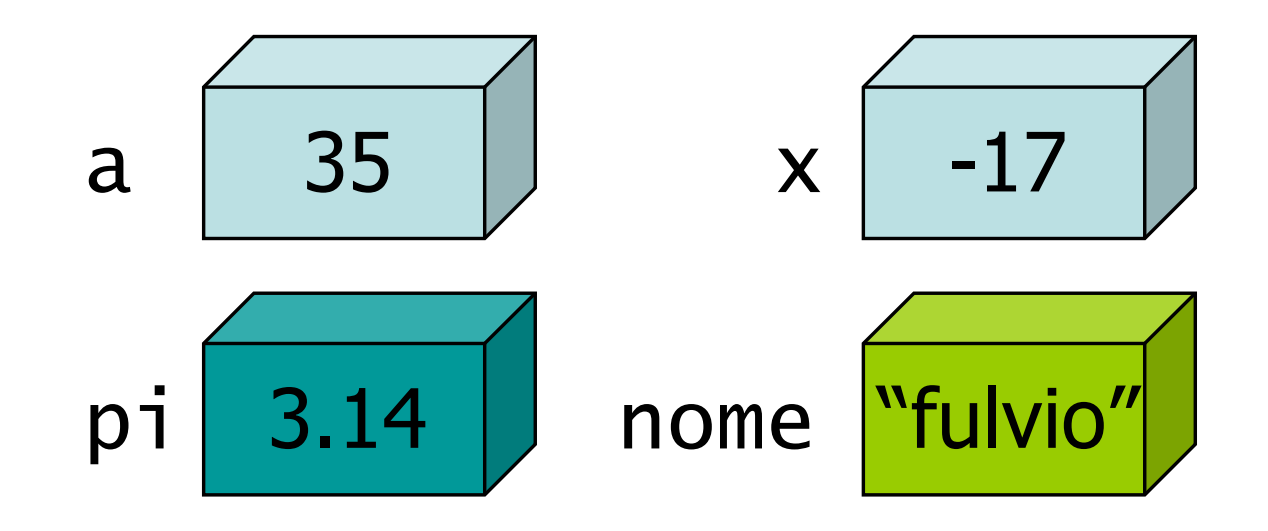

- **Example 20 Leggere da tastiera 10** numeri, e stamparli in ordine inverso
- Calcolare e stampare la tavola pitagorica
- **D** Calcolare l'area del triangolo date le coordinate dei vertici
- **Per ogni auto calcolare il** tempo medio e minimo sul giro

o con il nome del file \n"i

# **Esigenze**

- Leggere da tastiera 10 numeri, e stamparli in ordine inverso
- **D** Calcolare e stampare la tavola pitagorica
- **D** Calcolare l'area del triangolo date le coordinate dei vertici
- **Per ogni auto calcolare il** tempo medio e minimo sul giro

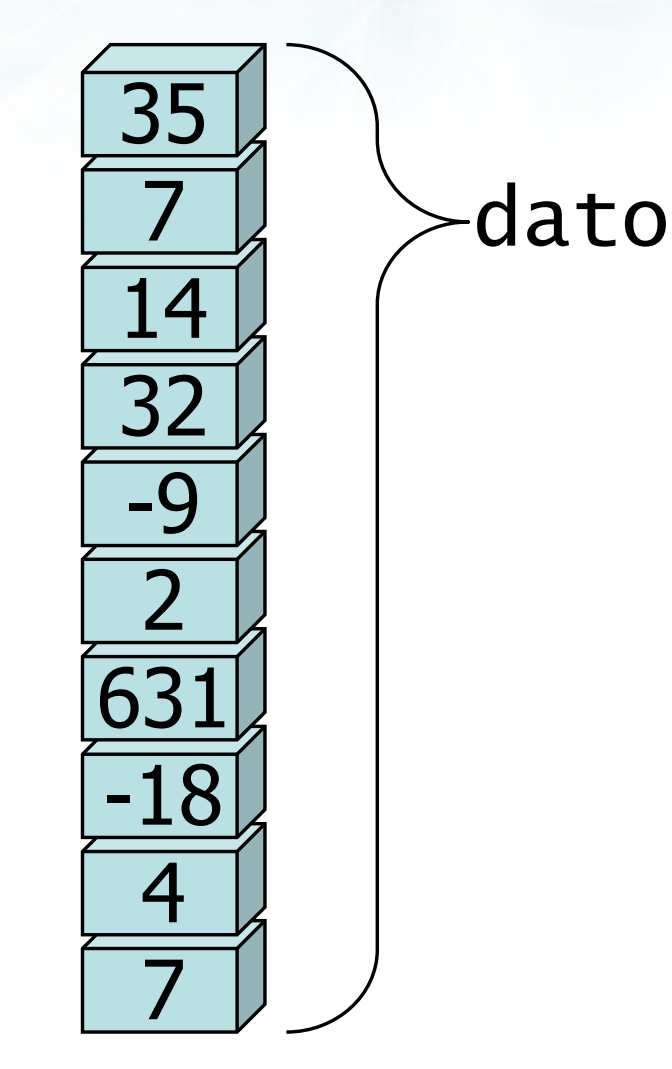

7

**Example 20 Leggere da tastiera 10** numeri, e stamparli in ordine inverso

o con il nome del file \n"I:

- **D** Calcolare e stampare la
	- tavola pitagorica
- Calcolare l'area del triangolo date le coordinate dei vertici
- **Per ogni auto calcolare il** tempo medio e minimo sul giro

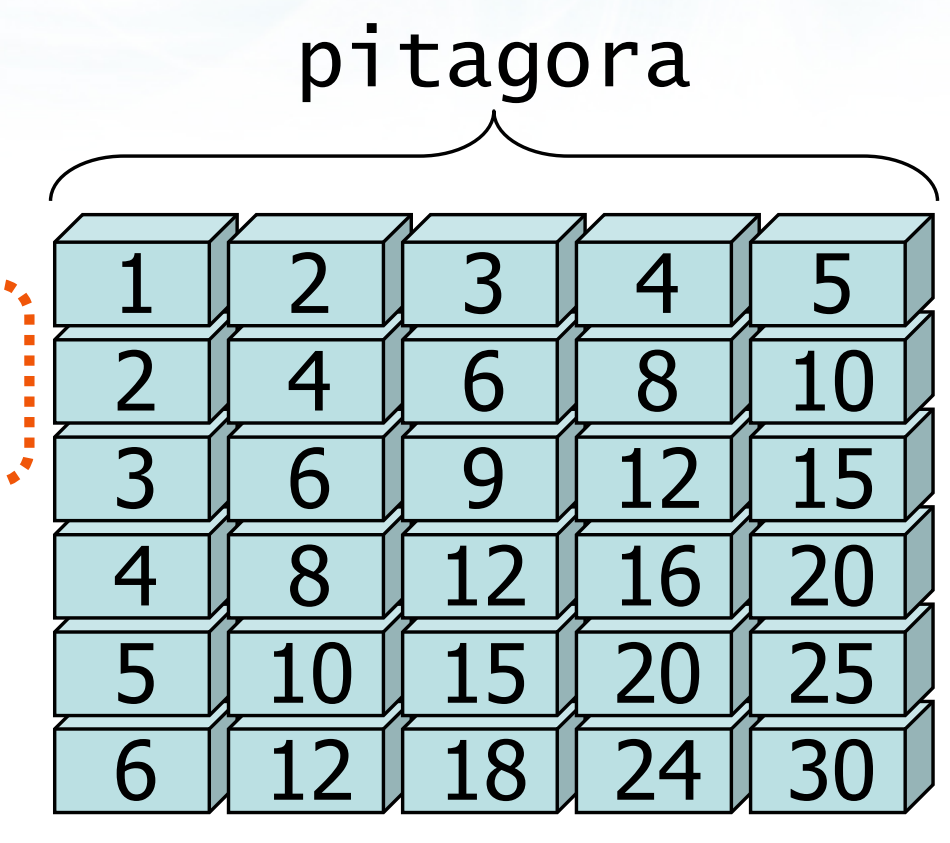

- Leggere da tastiera 10 numeri, e stamparli in ordine inverso
- Calcolare e stampare la tavola pitagorica
- Calcolare l'area del triangolo date le coordinate dei vertici
- Per ogni auto calcolare il  $\sum$ tempo medio e minimo sul giro

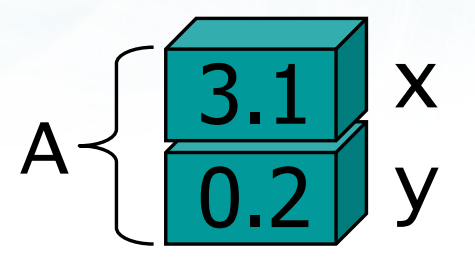

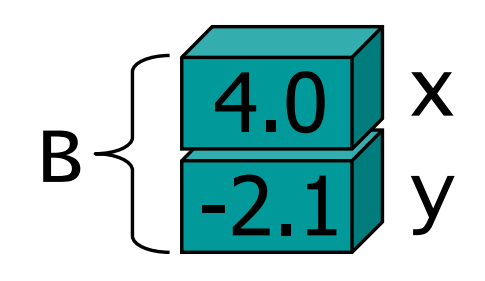

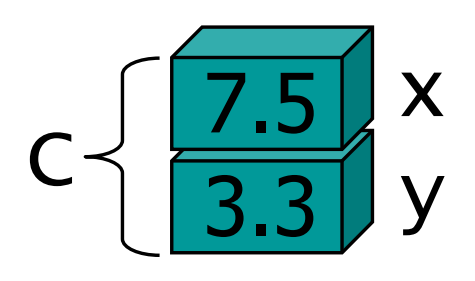

- Leggere da tastiera 10 numeri, e stamparli in ordine inverso
- Calcolare e stampare la tavola pitagorica
- **D** Calcolare l'area del triangolo date le coordinate dei vertici
- Per ogni auto calcolare il tempo medio e minimo sul giro

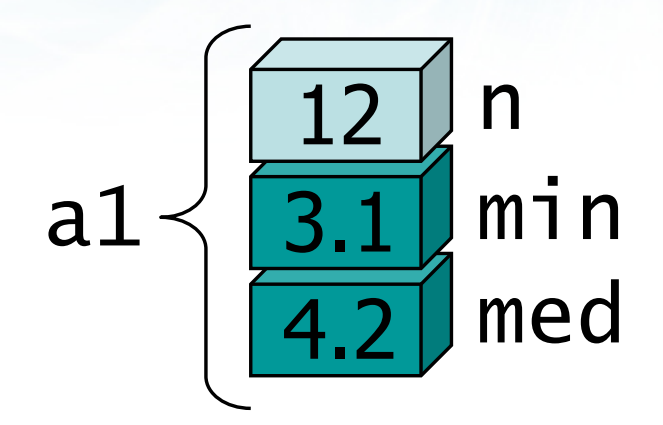

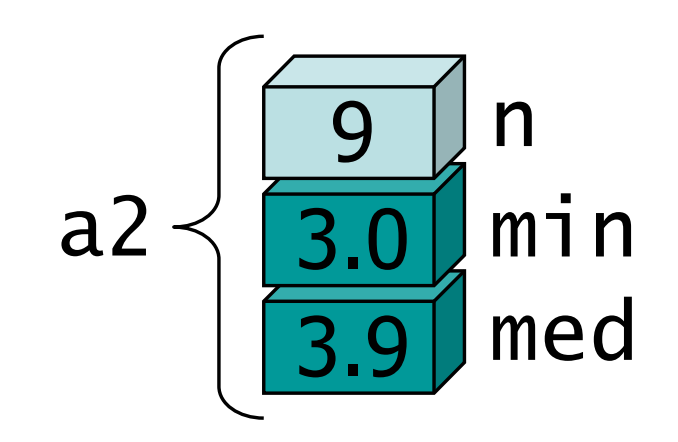

# Dati strutturati (1/2)

- Raggruppare più variabili semplici in un'unica  $\sum$ struttura complessa
- Diversi meccanismi di aggregazione
	- **•** Vettore
	- **Matrice**
	- **Struttura**

# Dati strutturati (2/2)

D Una sola variabile, di tipo complesso, memorizza tutti i dati della struttura complessa

- Vettore\_di\_int dato
- Matrice\_di\_int pitagora
- o Struttura\_xy A, B, C
- Struttura\_auto a1, a2

#include <s!dlib.h><br>#include <string.h> finclude <clype.h>

#define MAXPAROLA 30<br>#define MAXRIGA 80

#### int main(int argc, char "argv[])

int freq[MAXPAROLA] : /\* vettore di co<br>delle frequenze delle lunghezze delle char dga[MAXRIGA] :<br>Int i, intrio, lunghezza ;

e del file (nº)  $\frac{1}{2}$  and  $\frac{1}{2}$ 

f = fopen(argv[ii], "ri") ;<br>|Kl==NULL)

tprintf(siden, "ERRORE, impossibile" aprire i file SA\n", argv[1]);  $ext()$ 

### **Strutture dati complesse**

 $100 - 5510 - 55$ 

# Introduzione ai vettori

# Variabili e vettori

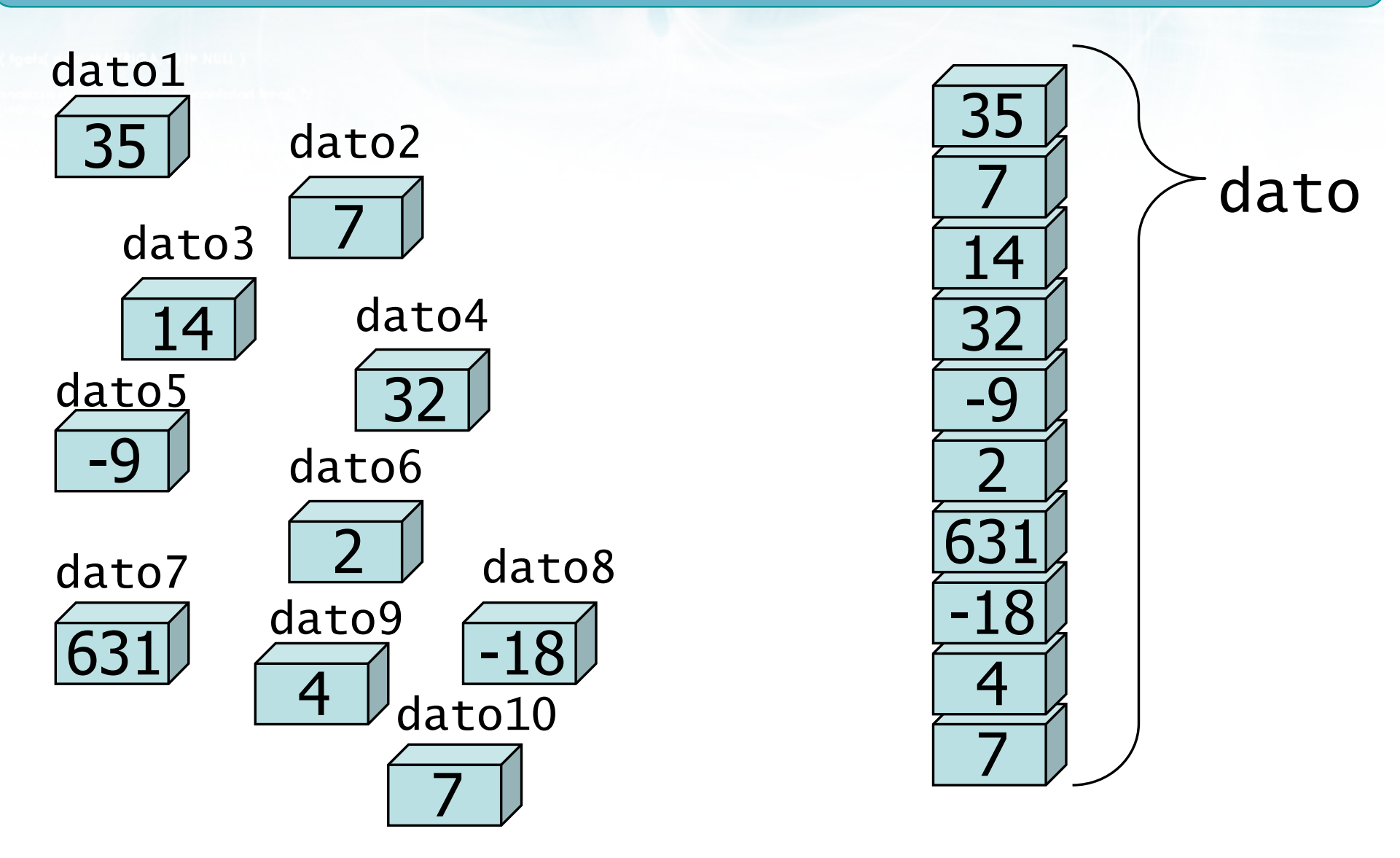

 $\frac{4x+1}{x-2}$ 

c on anthrife from it nome del file \n"t

### Da evitare...

### int main(void)<br>´ {<br>} int dato1, dato2, dato3, dato4, dato5 ; int dato6, dato7, dato8, dato9, dato10 ;. . . . . scanf("%d", &dato1) ; scanf("%d", &dato2) ; scanf("%d", &dato3) ; . . . scanf("%d", &dato10) ; printf("%d\n", dato10) ; printf("% $d\n\{n''}, \text{ dato}9)$ ; printf("%d\n", dato8) ; . . . printf("%d\n", dato1) ; }<br>}

# Vettori

- Meccanismo di strutturazione più semplice
- Utilizzato per aggregare serie di dati $\sum$
- Permette di memorizzare tutti i dati acquisiti o calcolati, e potervi accedere
	- In qualsiasi momento
	- **•** In qualsiasi ordine
- **I** singoli dati sono distinti dal loro numero d'ordine
	- Primo, secondo, ..., ultimo dato
	- Ciascun dato può avere un valore diverso

edio con il nome del file \n");

# Vettori

- Sequenza lineare di dati elementari
- **Elementi tutti dello** stesso tipo
- **Numero di elementi** fisso (N)
- **Elementi identificati** dal proprio indice
	- $\bullet$  da 0 a N-1

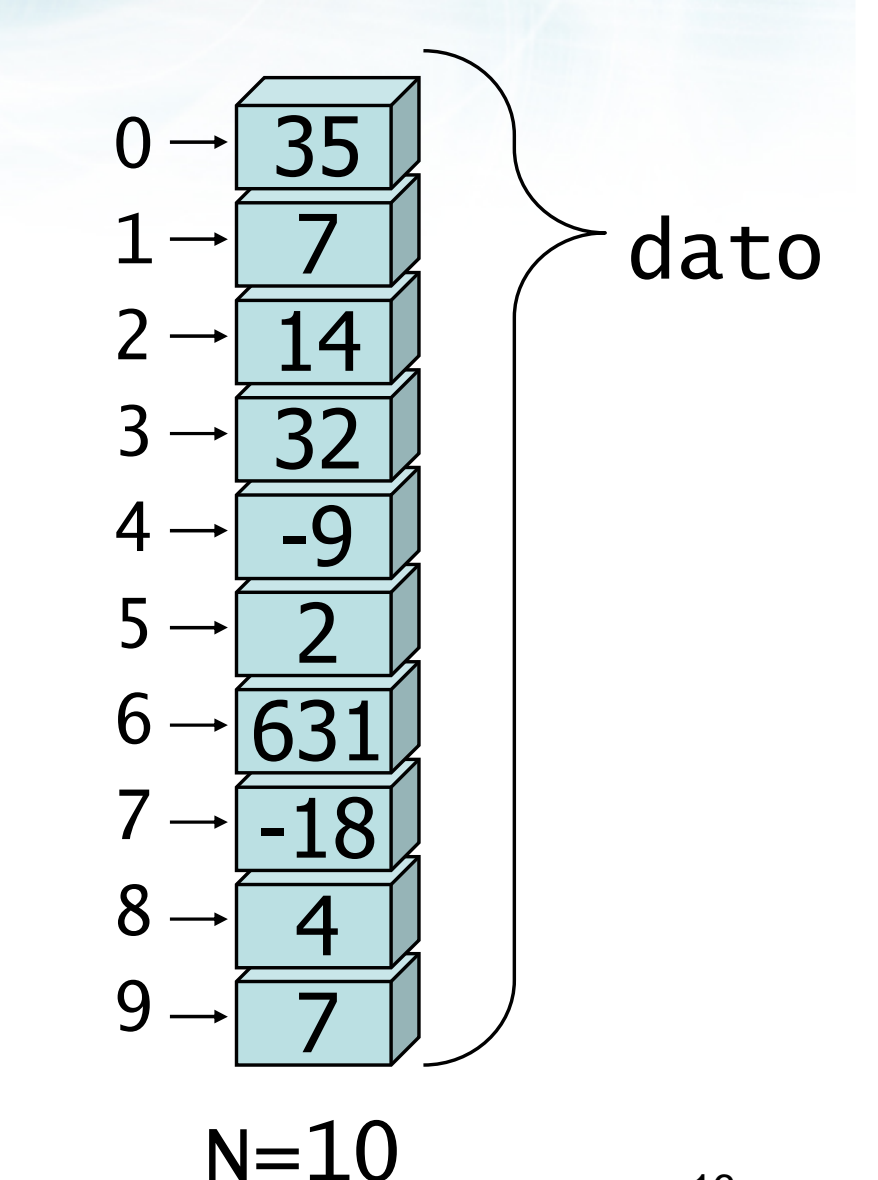

$$
\begin{array}{|c|}\n\hline\nint main(void) \\
\{\end{array}\n\}
$$
\n
$$
\begin{array}{c}\nint data[10];\n\end{array}
$$

}

erismetro con il nome del file\n"):

```
for(i=0; i<10; i+1)
   scanf("%d", &dato[i]) ;
```
- 7

```
for(i=9; i>=0; i=-)printf("%d\n", dato[i]) ;
```
## Insieme o separati?

- **I** singoli dati vengono tenuti insieme in un'unica variabile di tipo vettore
	- int dato[10]
- **D** Le operazioni (lettura, scrittura, elaborazione) avvengono però sempre un dato alla volta
	- o scanf("%d", &dato[i])
	- printf("%d\n", dato[i])
- Ogni singolo dato è identificato da
	- Nome del vettore
	- Posizione all'interno del vettore

#include <s!dlib.h><br>#include <string.h> **finclude <clype.h>** 

#define MAXPAROLA 30<br>#define MAXRIGA 80

#### int main(int argc, char "argv[])

int freq[MAXPAROLA] : /\* vettore di co<br>delle frequenze delle lunghezze delle char dga[MAXRIGA] :<br>Int i, intrio, lunghezza ;

 $\sum_{i=1}^{n}$ 

f = fopen(argv[ii], "ri") ;<br>|Kl==NULL)

tprintf(siden, "ERRORE, impossibile aprire it file SA\n", argv[1]);

### **Strutture dati complesse**

110 8511.00

## Caratteristiche dei vettori

Metro con il nome del file \ n'):

# Caratteristiche dei vettori

#### Caratteristiche statiche $\sum$

- Nome $\bullet$ 
	- dato
- Tipo di dato base
	- $\bullet$  int
- **Dimensione totale** • 10
- Caratteristiche dinamiche $\sum$ 
	- Valori assunti dalle singole celle

35, 7, 14, 32, ...

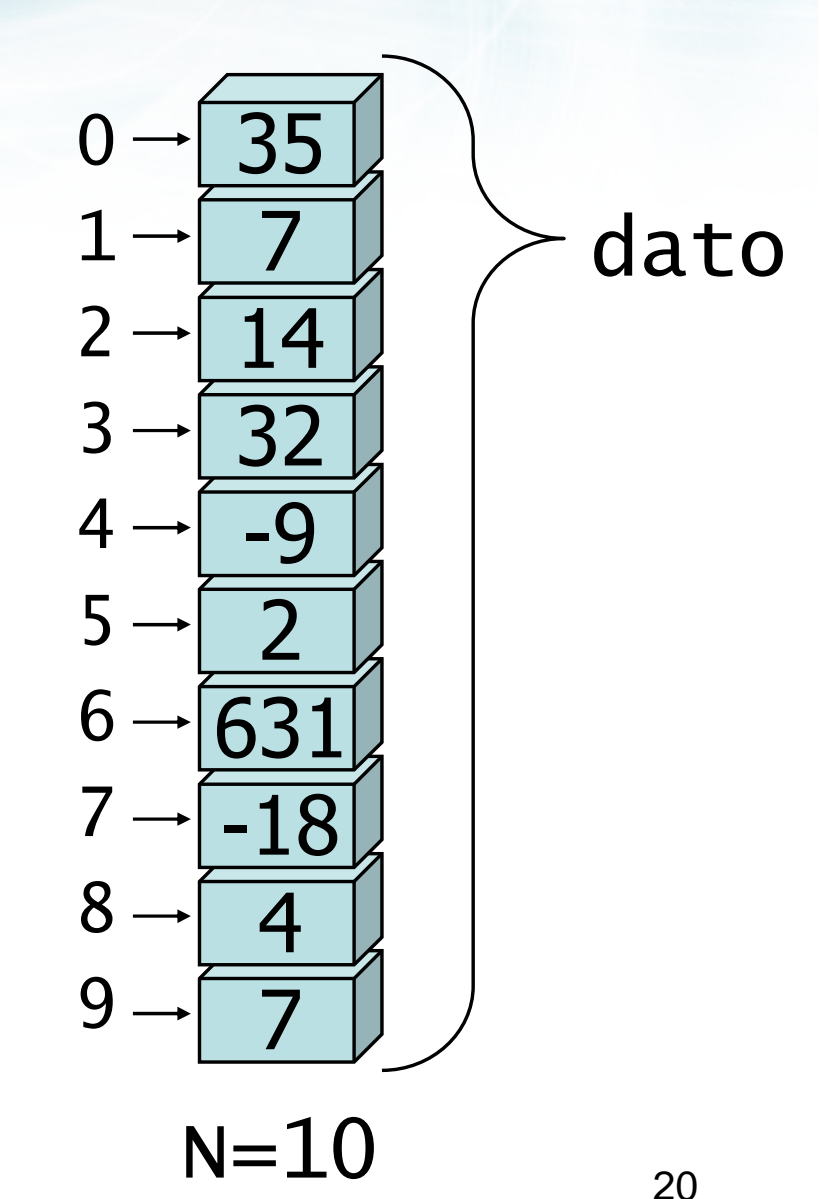

# Esempio

- Leggere da tastiera 10 numeri e stamparli in  $\sum$ ordine inverso
	- Tipo base: int
	- Dimensione: 10

on il nome del file \n"I:

- Lettura delle celle da 0 a 9
- Stampa delle celle da 9 a 0

# Vincoli

- Tutte le celle di un vettore avranno lo stesso  $\sum$ nome
- **Tutte le celle di un vettore devono avere lo** stesso tipo base
- La dimensione del vettore è fissa e deve essere determinata al momento della sua definizione
	- La dimensione è sempre un numero intero
- Ogni cella ha sempre un valore
	- Impossibile avere celle "vuote"
	- Le celle non inizializzate contengono valori ignoti

## Accesso alle celle

- **D** Ciascuna cella è identificata dal proprio *indice*
- Gli indici sono sempre numeri interi  $\sum$ 
	- In C, gli indici partono da 0

**Color con il nome del file \ n"I** 

- Ogni cella è a tutti gli effetti una variabile il cui<br>tino è nari al tino hase del vettere  $\sum$ tipo è pari al tipo base del vettore
- Ogni cella, indipendentemente dalle altre
	- **·** deve essere inizializzata
	- può essere letta/stampata
	- può essere aggiornata da istruzioni di assegnazione
	- può essere usata in espressioni aritmetiche

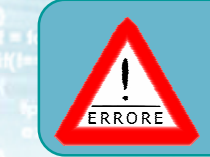

# Errore frequente

- Non confondere mai  $\sum$ l'indice con il contenuto
	- dato[5] = 2
	- dato[9] == dato[1]
	- dato[i]>dato[j]

 $\bullet$   $i > j$ 

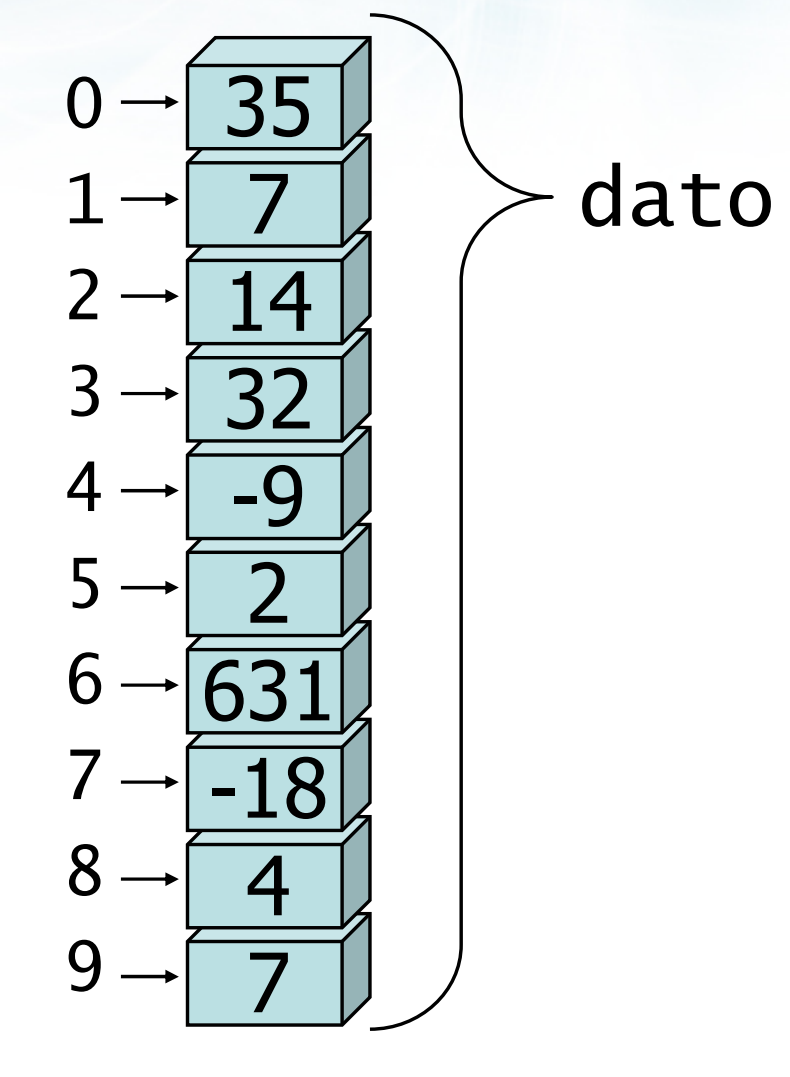

N=10

Metro con il nome del file \ n'}:

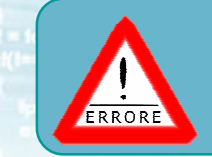

# Errore frequente

- **Non si può**  effettuare alcuna operazione sul vettore
	- dato = 0
	- printf("%d", dato)
- **D** Occorre operare sui singoli elementi
	- **Solitamente** all'interno di un ciclo for

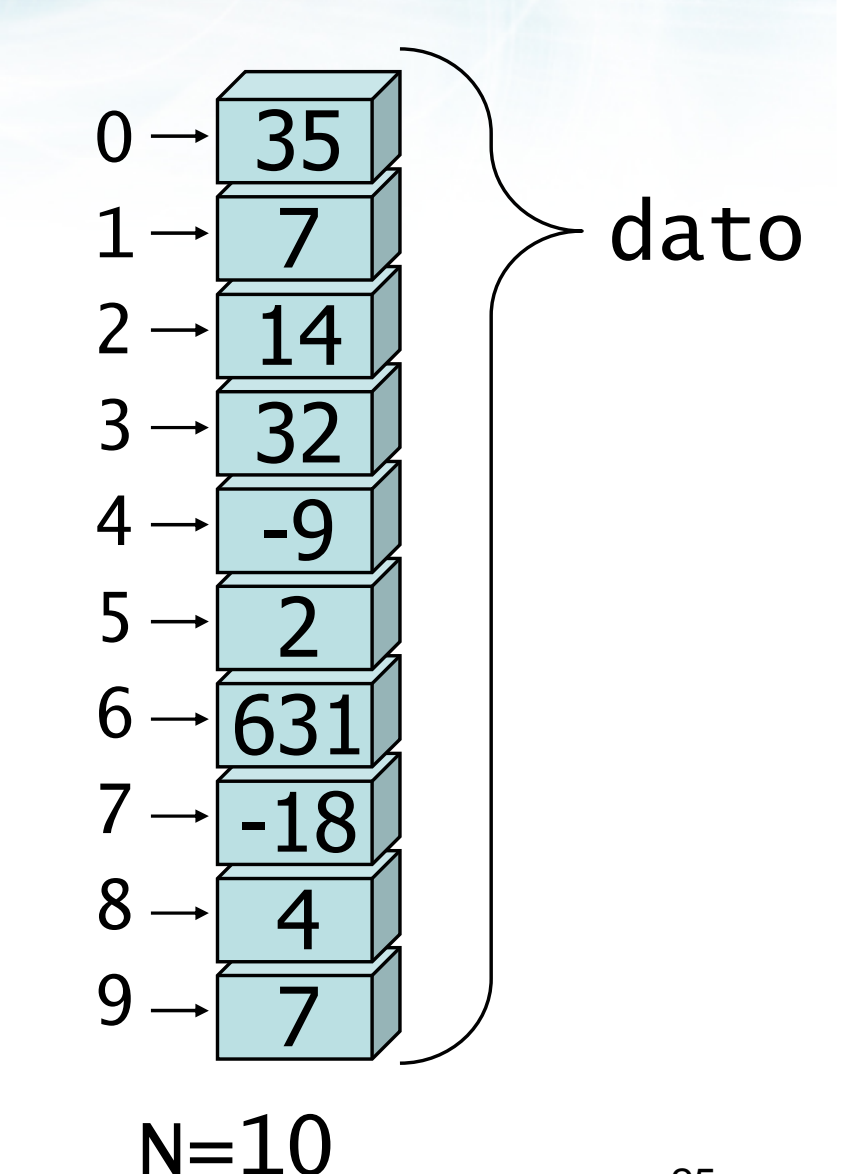

#include <sldlib.h><br>#include <slring.h><br>#include <clype.h>

#### #define MAXPAROLA 30<br>#define MAXRIGA 80

#### int main(int argc, char "argv[])

int freq[MAXPAROLA] ; /\* veltore di coi<br>delle frequenze delle lunghezze delle<br>char rigo[MAXRIGA] ;<br>inti : intrio, lunghezza ;

 $\begin{array}{c} \text{tprint} \\ \text{cost}(1) \end{array}$ n it nome del file∖n"):  $\frac{1}{\|f\|^{1-\alpha}}\frac{\log\left(\arg\left(\|f\|_{\infty}^{\alpha}\right)^{\alpha}\right)}{\log\left(\alpha+\beta\right)\cup\left(1\right)}$ 

f<br>Iprintf(siden, "ERRORE, impossibile open a file Savin", argv[1]);<br>exit(1);

### Vettori

# I vettori in C

# I vettori in C

Sintassi della definizione $\sum$ 

in il nomin del file \n"):

- Definizione di costanti $\sum$
- Operazioni di accesso $\sum$

#include <s!dlib.h><br>#include <string.h> finclude <clype.h>

#define MAXPAROLA 30<br>#define MAXRIGA 80

#### int main(int argc, char "argv[])

Int freq[MAXPAROLA] ; /\* vettore di co<br>delle frequenze delle lunghezze delle<br>char rigo[MAXRIGA] ;<br>Int i\_inzio, lunghezza ;

 $\frac{\log(\log\left(\texttt{KALAX}(\texttt{FALO}(A))\right))}{\log(\log n)}$ 

me del file∖n") fprintikal<br>exat(1); f = fopen(argy[i], "rf") ;<br>|Kt==NULL)

110 8511.03 straint(siden, "ERRORE, impossibility opens it the "At\n", orgv[1]);<br>exit(1);

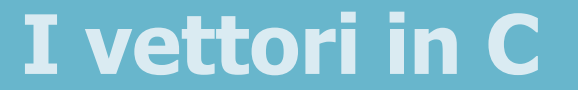

# Sintassi della definizione

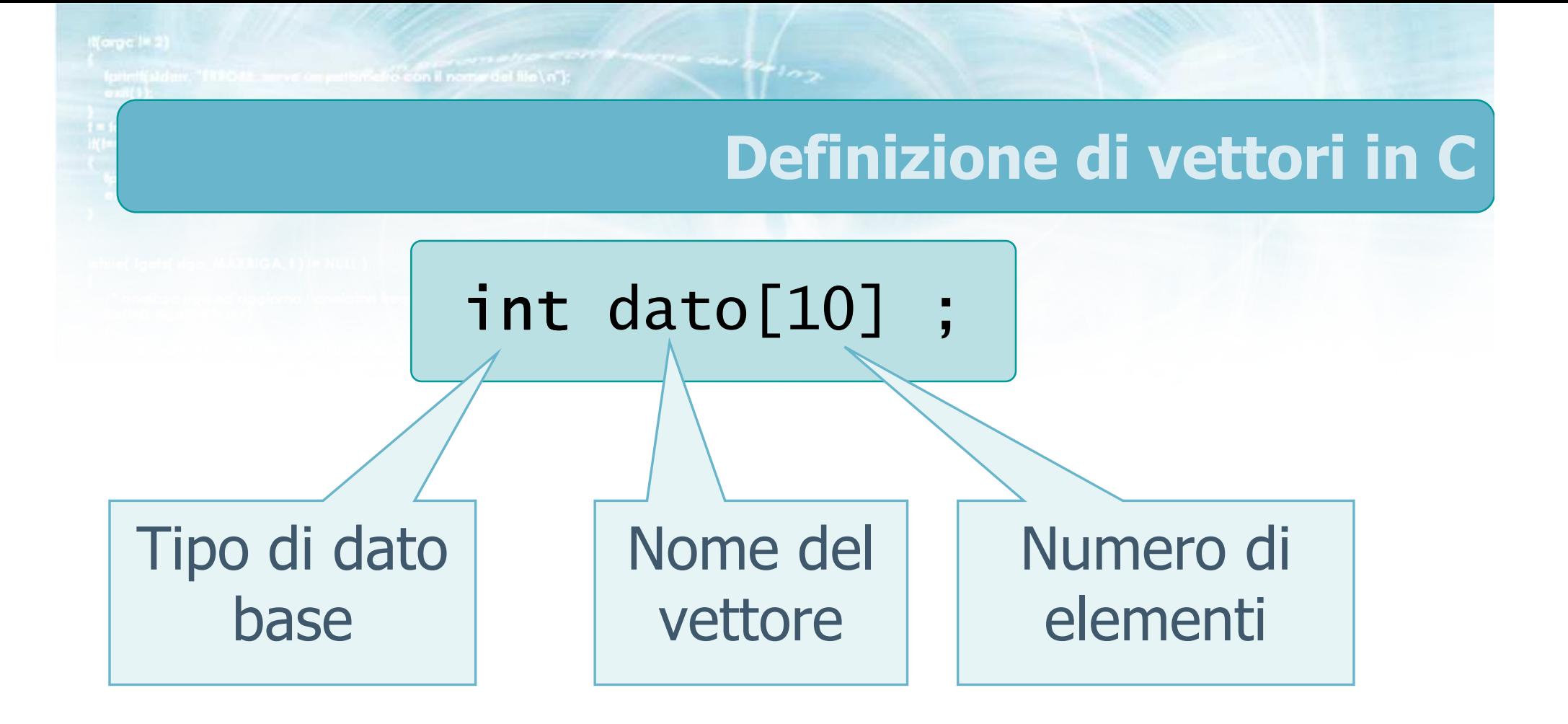

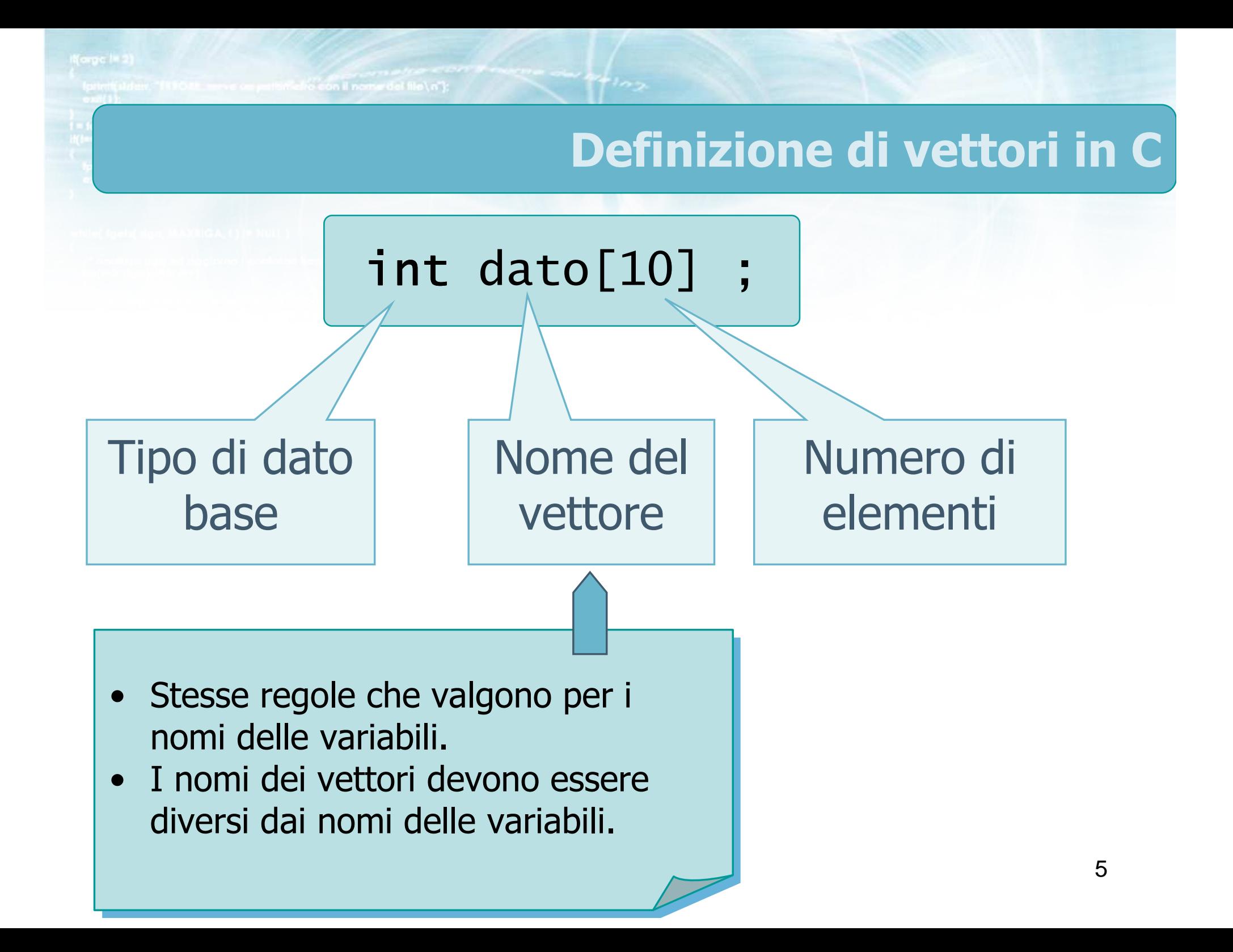

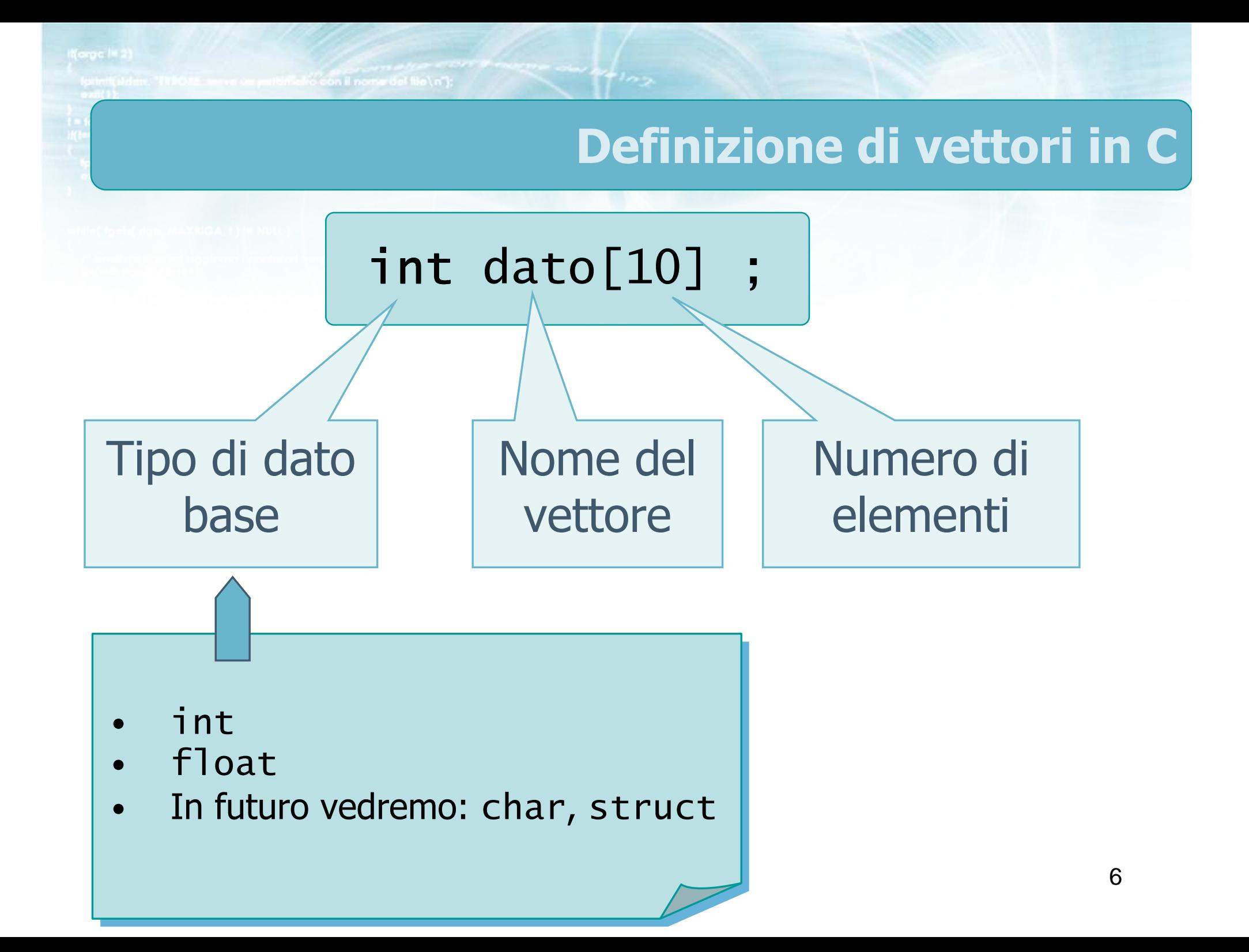

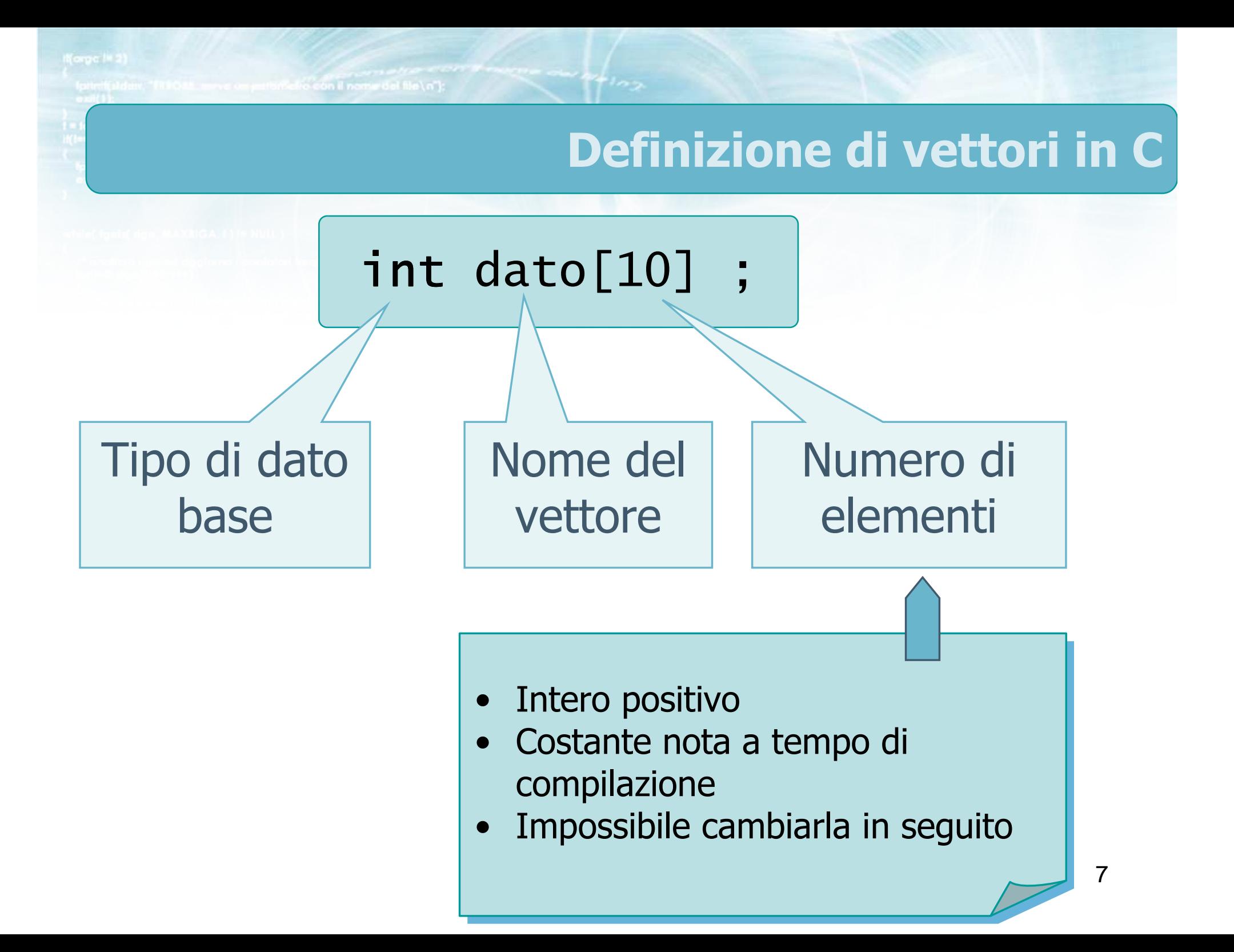

on il nome del file \n"k

# Esempi

- $\triangleright$  int dato[10];
- float lati[8] ;
- int numeriprimi[100] ;
- int is\_primo[1000] ;
## **Esempi**

- $\triangleright$  int dato[10];
- float lati[8] ;
- int numeriprimi[100] ;
- nt is\_primo[1000] ;

to con il nome del file\n"):

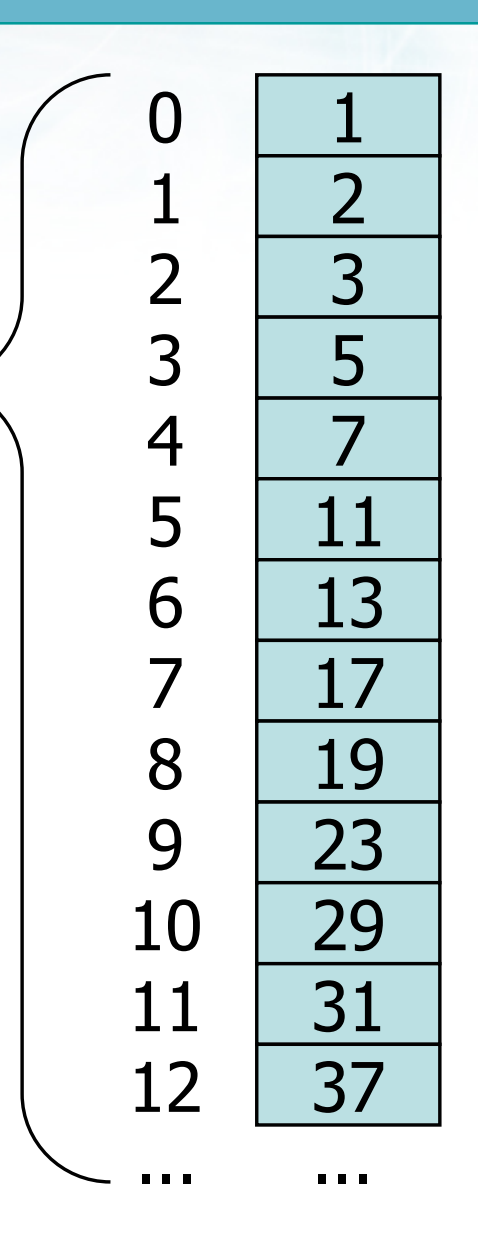

## Esempi

- $\triangleright$  int dato[10];
- float lati[8] ;
- int numeriprimi[100] ;
- int is\_primo[1000] ;

to con il nome del file \n"):

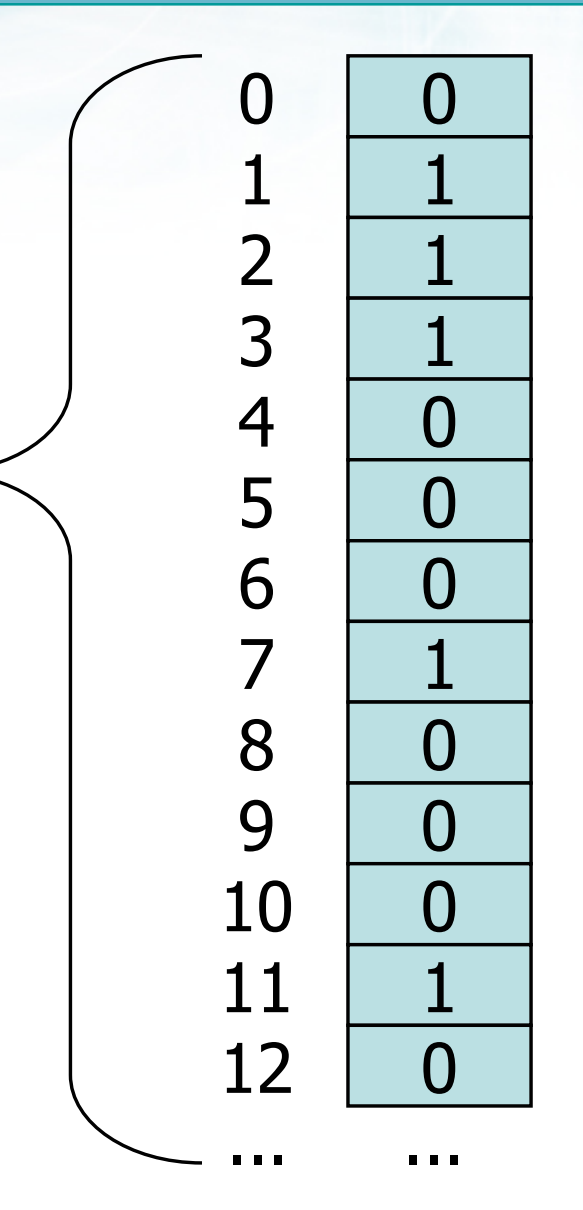

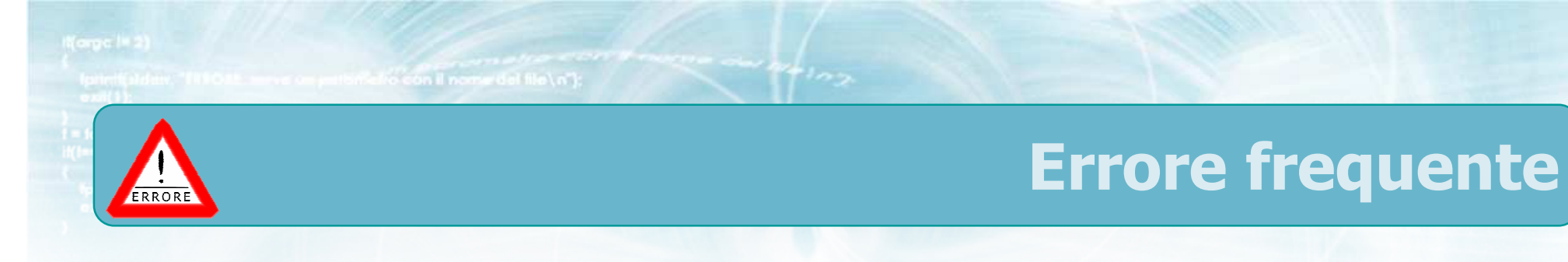

Dichiarare un vettore usando una variabile  $\sum$ anziché una costante

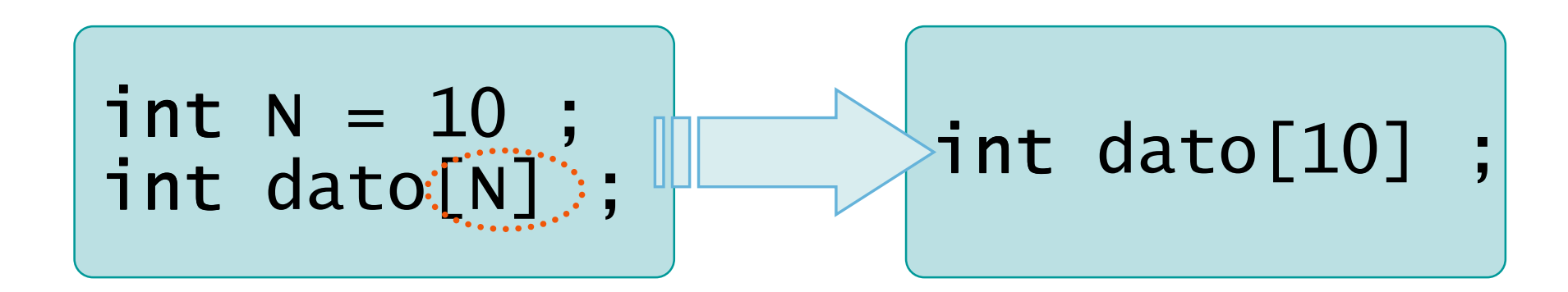

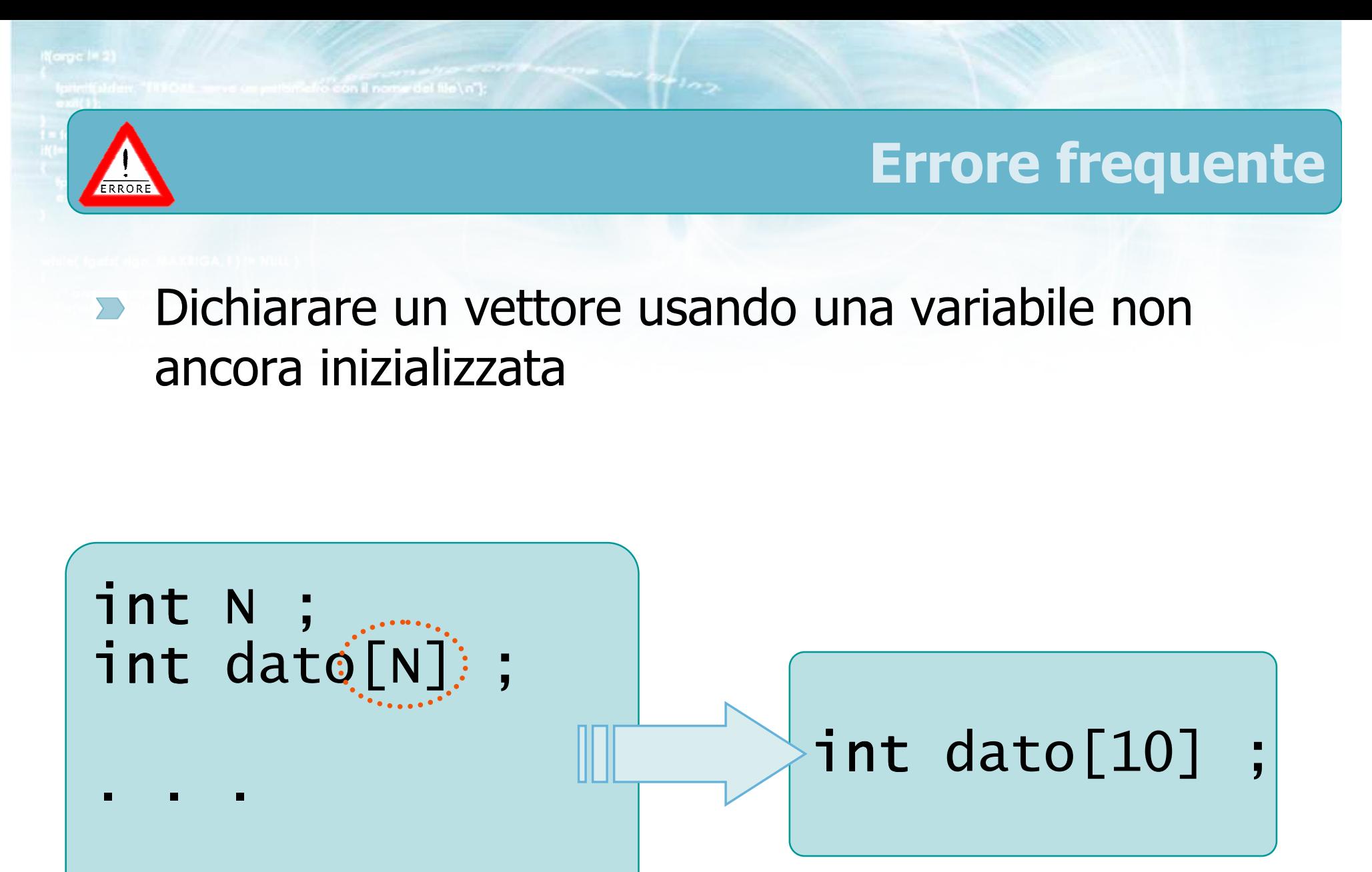

scanf("%d",&N) ;

12

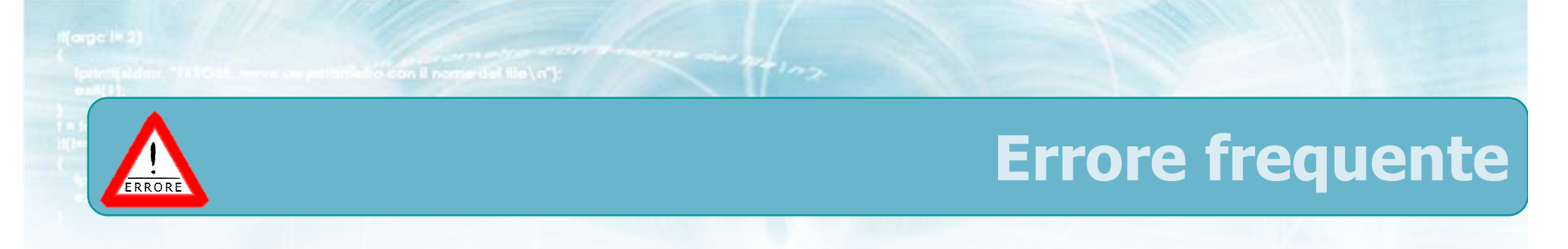

Dichiarare un vettore usando il nome dell'indice  $\sum$ 

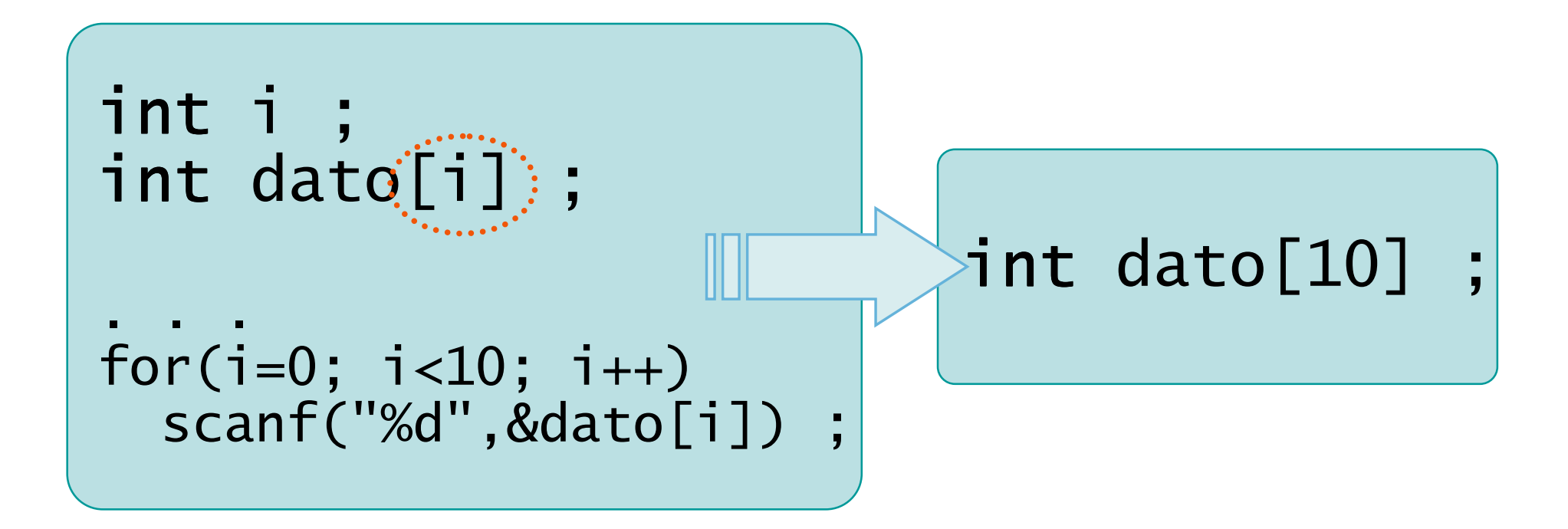

#include <s!dlib.h><br>#include <string.h> **finclude <clype.h>** 

#### #define MAXPAROLA 30<br>#define MAXRIGA 80

#### int main(int argc, char "argv[])

Int freq[MAXPAROLA] ; /\* vettore di co<br>delle frequenze delle lunghezze delle<br>char rigo[MAXRIGA] ;<br>Int i\_inzio, lunghezza ;

ame dat file \n")  $\begin{array}{c} \text{for } \text{trill} \text{at} \\ \text{exill} \text{at} \text{at} \end{array}$ 

 $\frac{1}{\|f\|^{1-\alpha}}\frac{\log\left(\arg\left(\|f\|_{\infty}^{\alpha}\right)\right)}{\log\left(\alpha+\delta\right)\cup\left(1\right)}$ f<br>fprintf(siden, "ERRORE, impossibile opera g file Sa\n", argv[1]);<br>exit(1);

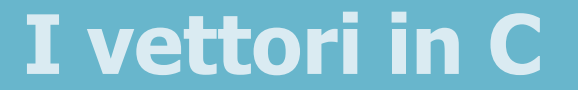

# Definizione di costanti

### Costanti

- **D** La dimensione di un vettore deve essere specificata utilizzando una costante intera positiva
	- Costante = valore numerico già noto al momento della compilazione del programma

int dato[10] ;

started following in north and material

## Problemi

int i ;<br>int det  $int$  dato $[10]$  ;

. . .

for( $i=0$ ;  $i<10$ ;  $i+1$ ) scanf( %d", &dato[1]) ;

for( $i=0$ ;  $i<10$ ;  $i+1$ ) printf("%d\n", dato[i]) ; Devono essere tutte uguali.Chi lo garantisce?

To /elf febrew in copy finds of

## **Problemi**

int i ;<br>int det  $int$  dato $[10]$  ;

. . .

for( $i=0$ ;  $i<10$ ;  $i+1$ ) scanf( %d", &dato[1]) ;

for( $i=0$ ;  $i<10$ ;  $i++$ ) printf("%d\n", dato[i]) ; <u>Devolces</u> Tutte under under der anderessentidierung auch der Elements<br>China de Santa China de Santa China de Santa China de Santa China de Santa China de Santa China de Santa China<br>China de Santa China de Santa China de Santa China  $\frac{1}{2}$ garantische  $\frac{1}{2}$ Se volessi lavorare con 20 dati dovrei modificare in tutti questi punti.

## Soluzione

Per risolvere i problemi visti si può ricorrere alle  $\sum$ costanti simboliche

- Associamo un nome simbolico ad una costante
- Nel programma usiamo sempre il nome simbolico
- **Il compilatore si occuperà di sostituire, ad ogni** occorrenza del nome, il valore numerico della costante

## Costanti simboliche

#### Costrutto #define $\sum$

- Metodo originario, in tutte le versioni del C
- Usa una sintassi particolare, diversa da quella delC
- Definisce costanti valide su tutto il file
- Non specifica il tipo della costante

#### Modificatore const $\sum$

- Metodo più moderno, nelle versioni recenti del C
- Usa la stessa sintassi di definizione delle variabili
- Specifica il tipo della costante

elve con il nome del file \n"):

#### Costrutto #define

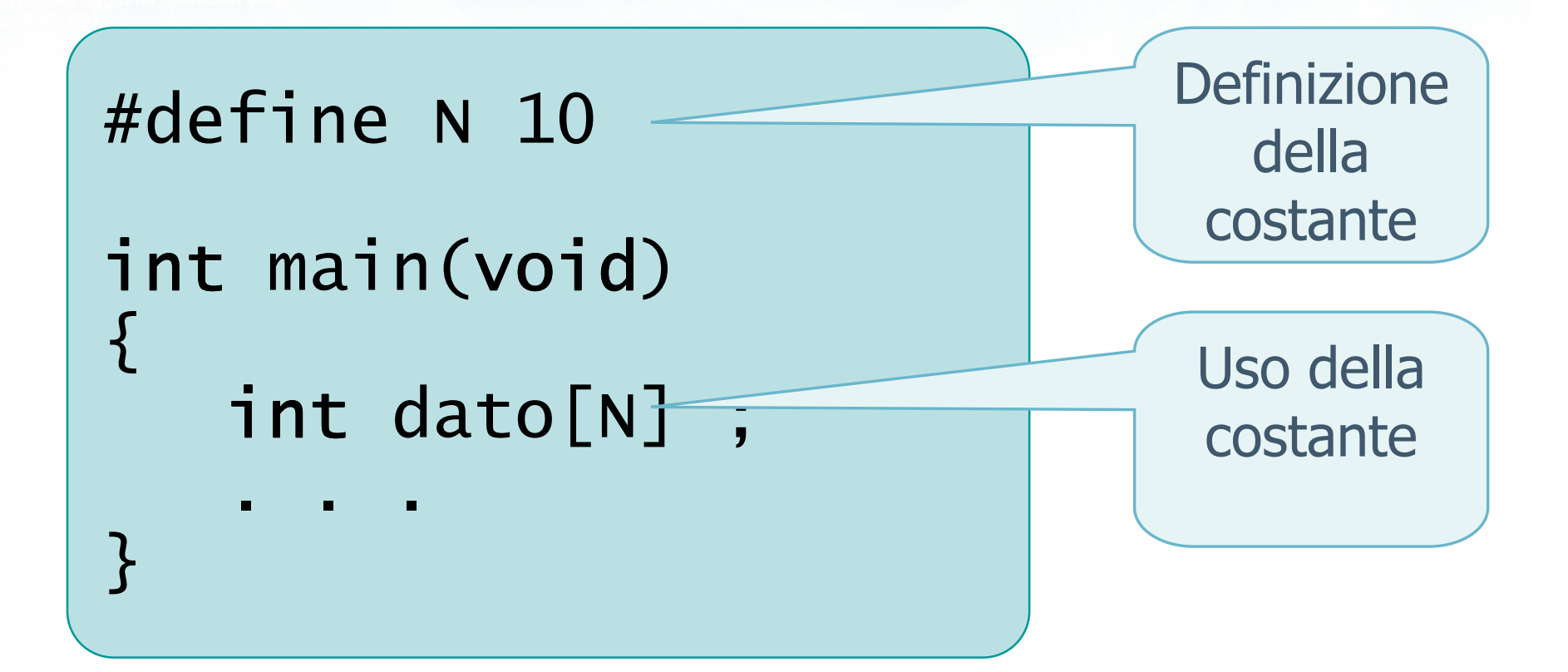

# Particolarità (1/2)

- La definizione non è terminata dal segno;
- **Tra il nome della costante ed il suo valore vi è** solo uno spazio (non il segno =)
- Le istruzioni #define devono essere una per riga
- Solitamente le #define vengono poste subito dopo le #include

#define N 10

# Particolarità (2/2)

- Non è possibile avere una #define ed una variabile con lo stesso nome
- **Per convenzione, le costanti sono indicate da** nomi TUTTI\_MAIUSCOLI

#### #define N 10

in faith is breaster in nos collection

#### Esempio

```
#define MAX 10int main(void)<br>´
\{int i ; 
int dato[MAX] ;. . .for(i=0; i<MAX; i++)

scanf("%d", &dato[i]) ;for(i=0; i<MAX; i++)

printf("%d\n", dato[i]) ;}<br>}
```
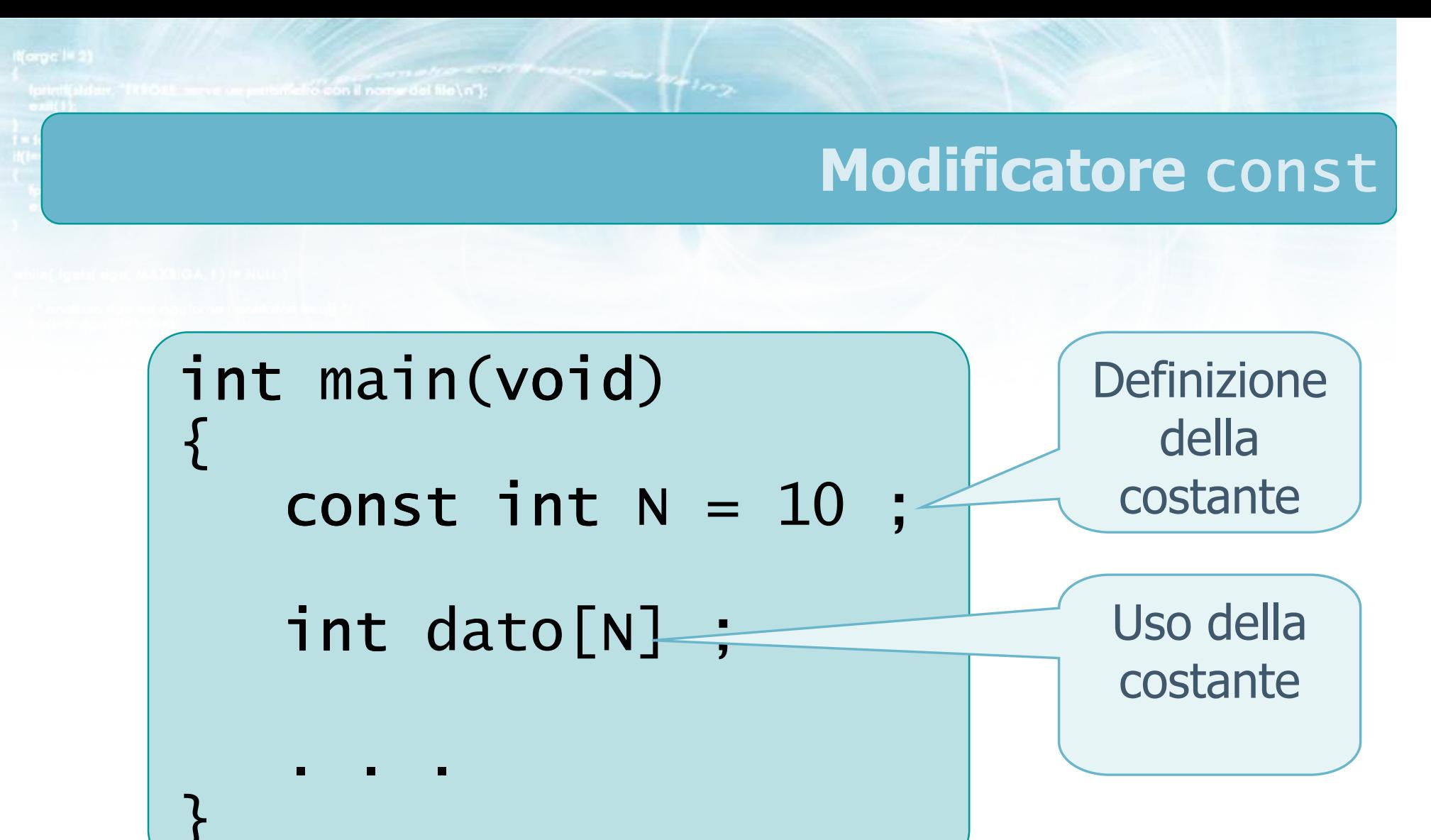

## Sintassi

- Stessa sintassi per dichiarare una variabile
- Parola chiave const $\sum$
- Valore della costante specificato dal segno =
- Definizione terminata da segno ; $\sum$
- Necessario specificare il tipo (es. int) $\sum$
- Il valore di N non si può più cambiare

$$
const int N = 10 ;
$$

delin con il nome del file \ n"I-

### Esempio

```
int main(void)<br>´
{<br>}
  \textsf{const} int MAX = 10 ;
  int i ; 
int dato[MAX] ;. . .for(i=0; i<MAX; i++)

scanf("%d", &dato[i]) ;for(i=0; i<MAX; i++)

printf("%d\n", dato[i]) ;}
```
## Suggerimenti

- Utilizzare sempre il modificatore const
- Permette maggiori controlli da parte del compilatore
- Gli eventuali messaggi d'errore sono più chiari
- Aggiungere sempre un commento per indicare lo scopo della variabile
- **D** Utilizzare la convenzione di assegnare nomi TUTTI\_MAIUSCOLI alle costanti

#include <s!dlib.h><br>#include <s!ring.h> **finclude <clype.h>** 

#define MAXPAROLA 30<br>#define MAXRIGA 80

#### int main(int argc, char "argv[])

Int freq[MAXPAROLA] ; /\* veltore di coi<br>delle frequenze delle lunghezze delle<br>char rigo[MAXRIGA] ;<br>Int i\_inzio, lunghezza ;

n il nome dal Me∖n")  $\begin{array}{c} \text{for } \text{trill} \text{at} \\ \text{exill} \text{at} \text{at} \end{array}$ 

f = fopen(argy[i], "rl") ;<br>|K(+=NULL)

Iprintf(siden, "ERRORE, impossibile oprire a file SA\n", orgv[l]);  $ext(1)$ 

#### I vettori in C

# Operazioni di accesso

con il nome del file \ n"l

#### Accesso ai valori di un vettore

- Ciascun elemento di un vettore è equivalente ad una singola variabile avente lo stesso tipo base del vettore
- $\triangleright$   $\dot{E}$  possibile accedere al contenuto di tale variabile utilizzando l'operatore di indicizzazione: [ ]

dato<sup>[0]</sup>  $-35$ dato<sup>[1]</sup> dato[2] dato[3] dato[4] dato[5] dato[6] dato[7] dato[8]dato[9]

$$
\rightarrow \frac{35}{7}
$$
\n
$$
\rightarrow \frac{14}{32}
$$
\n
$$
\rightarrow \frac{14}{631}
$$
\n
$$
\rightarrow \frac{631}{4}
$$
\n
$$
\rightarrow \frac{4}{7}
$$

int dato[10]

etro con il nome del file \n"):

## Sintassi

#### nomevettore[ valoreindice ]

Come nella dichiarazione Valore intero compreso tra 0 e ( dimensione del vettore  $-1$ )

Costante, variabile o espressione aritmetica con valore intero

## Vincoli

- Il valore dell'indice deve essere compreso tra 0 e N-1. La responsabilità è del programmatore
- Se l'indice non è un numero intero, viene automaticamente troncato
- Il nome di un vettore può essere utilizzato solamente con l'operatore di indicizzazione
- **E** L'elemento di un vettore è utilizzabile come una qualsiasi variabile:
	- utilizzabile all'interno di un'espressione

• tot = tot + dato $\lceil i \rceil$  ;

utilizzabile in istruzioni di assegnazione

 $\bullet$  dato $[0] = 0$ ;

- utilizzabile per stampare il valore
	- printf("%d\n", dato[k]) ;
- utilizzabile per leggere un valore

scanf("%d\n", &dato[k]) ;

## **Esempi**

# $\triangleright$  if (dato[i]==0)

- se l'elemento contiene zero
- $\rightarrow$  if (dato[i]==dato[i+1])
	- due elementi consecutivi uguali
- $\bullet$  dato[i] = dato[i] + 1 ;
	- incrementa l'elemento i-esimo
- dato $[i]$  = dato $[i+1]$  ;
	- copia un dato dalla cella successiva

#include <s!dlib.h><br>#include <string.h> finclude <clype.h>

#define MAXPAROLA 30<br>#define MAXRIGA 80

#### int main(int argc, char "argv[])

Int freq[MAXPAROLA] ; /\* vettore di co<br>delle frequenze delle lunghezze delle<br>char rigo[MAXRIGA] ;<br>Int i\_inzio, lunghezza ;

 $\frac{\log(\log\left(\texttt{KALAX}(\texttt{FALO}(A))\right))}{\log(\log n)}$ 

ame del file\n")  $\begin{array}{c} \text{for } \text{trill} \text{at} \\ \text{exill} \text{at} \text{at} \end{array}$ f = fopen(argy[i], "rl") ;<br>|K(+=NULL)  $100 - 5510 - 55$ 

sprintf(siden, "ERRORE, impossibility oprire a file SA\n", orgv[1]);

#### Vettori

## Operazioni elementari sui vettori

### Operazioni elementari sui vettori

#### Definizioni $\sum$

- Stampa di un vettore $\sum$
- Lettura di un vettore $\sum$
- Copia di un vettore $\sum$
- Ricerca di un elemento $\sum$
- Ricerca del massimo o minimo $\sum$
- **EX Vettori ad occupazione variabile**

#include <s!dlib.h><br>#include <string.h> finclude <clype.h>

#### #define MAXPAROLA 30<br>#define MAXRIGA 80

#### int main(int argc, char "argv[])

Int freq[MAXPAROLA] ; /\* vettore di co<br>delle frequenze delle lunghezze delle<br>char rigo[MAXRIGA] ;<br>Int i\_inzio, lunghezza ;

ome dal file∖n")  $ext(1)$ 

f = fopen(argy[i], "rl") ;<br>|K(+=NULL)

sprintf(aldem, "ERRORE, impossibility oprire if the SA\n", orgv[1]);<br>exit(1);

#### Operazioni elementari sui vettori

 $100 - 5510 - 55$ 

#### Definizioni

Isn's for a money del file and

## Definizioni (1/2)

vettori.c

```
const int N = 10 ;
  /* dimensioni dei vettori */int v[N] ; \left/\right. vettore di N interi */
float r[N] ;<br>states
  /* vettore di N reali */int i, j ; 
/* indici dei cicli */
```
refroison il nome del file \n"i:

## Definizioni (2/2)

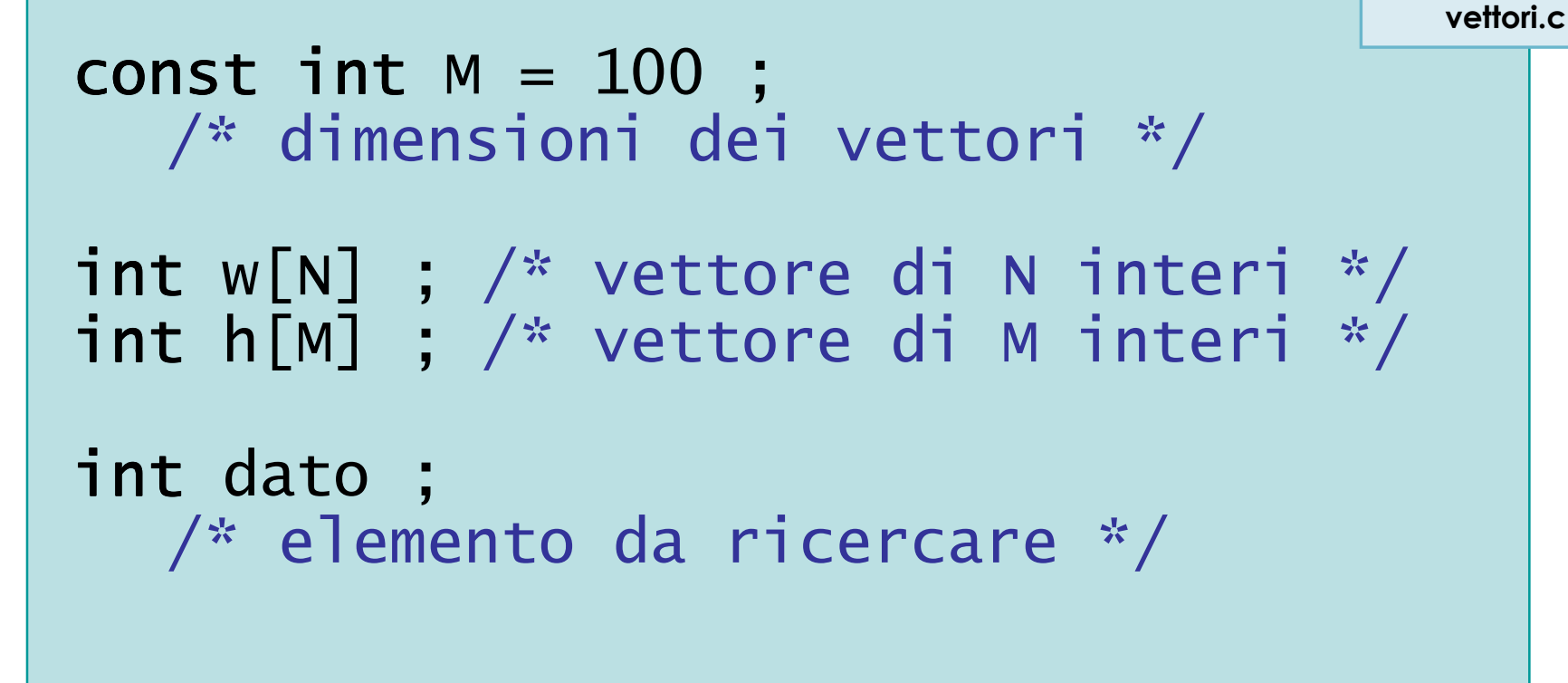

#include <s!dlib.h><br>#include <string.h> **finclude <clype.h>** 

#### #define MAXPAROLA 30<br>#define MAXRIGA 80

#### int main(int argc, char "argv[])

int freq[MAXPAROLA] : /\* vettore di co<br>delle frequenze delle lunghezze delle char dga[MAXRIGA] :<br>Int i, intrio, lunghezza ;

ome del file∖n")  $\frac{1}{2}$  and  $\frac{1}{2}$ 

f = fopen(argy[1], "rl") ;<br>|K(+=NULL)

bonnif(siden, "ERRORE, impossibile" oprire il file SA\n", argy[1]);

#### Operazioni elementari sui vettori

 $100 - 5510 - 55$ 

### Stampa di un vettore

#### Stampa di un vettore

- Occorre stampare un elemento per volta,  $\sum$ all'interno di un ciclo for
- $\triangleright$  Ricordare che
	- gli indici del vettore variano tra 0 e N- $1$
	- gli utenti solitamente contano tra 1 <sup>e</sup> N
	- v[i] è l'elemento (i+1)-esimo

metro con il nome del file \n"):

### Stampa vettore di interi

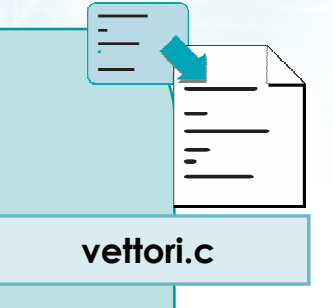

```
printf("Vettore di %d interi\n", N) ;for( i=0; i<N; i++ )<br>'
{<br>}
    printf("Elemento %d: ", i+1) ;printf("%d\n", v[i]) ;
}
```
metro con il nome del file \n"):

#### Stampa vettore di interi

```
printf("Vettore di %d interi\n", N) ;for( i=0; i<N; i++ )<br>'
{f}printf("Elemento %d: ", i+1) ;printf("%d\n\cdot" , v[i]) ;
}<sup>os</sup> Prompt dei comandi
                         Stampa di un vettore di 10 interiElemento 1: 3
Elemento 2: 4
Elemento 3: 7
Elemento 4: 5
Elemento 5: 3
Elemento 6: -1
Elemento 7: -3
Elemento 8: 2
Elemento 9: 7
Elemento 10: 3
```
en dié con il nome del file \n"):

## Stampa in linea

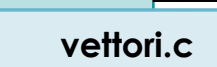

```
printf("Vettore di %d interi\n", N) ;
```

```
for( i=0; i<N; i++ )<br>'
{<br>}
     printf("%d ", v[i]) ;}
```

```

printf("\n") ;
```
in all for the money of the and

### Stampa in linea

```
printf("Vettore di %d interi\n", N) ;for( i=0; i<N; i++ )<br>'
\{printf("%d ", v[i]) ;}printf("\n") ;
                        <sup>on</sup> Prompt dei comandi
                          Stampa di un vettore di 10 interi3 4 7 5 3 -1 -3 2 7 3
```
mello con il nome del file \n"I:

## Stampa vettore di reali

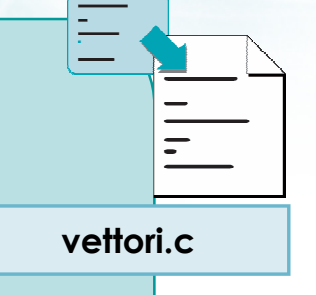

```
printf("Vettore di %d reali\n", N) ;for( i=0; i<N; i++ )<br>'
{<br>}
    printf("Elemento %d: ", i+1) ;printf("%f\n", r[i]) ;
}
```
#### Avvertenze

- Anche se il vettore è di reali, l'indice è sempre  $\sum$ intero
- Separare sempre i vari elementi almeno con uno spazio (o un a capo)

#include <s!dlib.h><br>#include <string.h> **finclude <clype.h>** 

#### #define MAXPAROLA 30<br>#define MAXRIGA 80

#### int main(int argc, char "argv[])

int freq[MAXPAROLA] ; /\* vettore di co<br>delle frequenze delle lunghezze delle<br>char riga[MAXRIGA] ;<br>int i\_inzio, lunghezza ;

 $\frac{1}{2}$  and  $\frac{1}{2}$ 

|-<br>| = lopen(argy[i], "rl") ;<br>|Kl==NULL)

bonnif(siden, "ERRORE, impossibile" oprire il file SA\n", argy[1]); 

#### Operazioni elementari sui vettori

no Sela, a

### Lettura di un vettore

#### Lettura di un vettore

- Occorre leggere un elemento per volta, all'interno  $\sum$ di un ciclo for
- Ricordare l'operatore & nella scanf

Matio con il nome del file \n'1:

#### Lettura vettore di interi

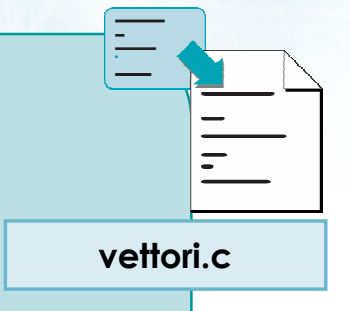

```
printf("Lettura di %d interi\n", N) ;for( i=0; i<N; i++ )<br>'
{<br>}
    printf("Elemento %d: ", i+1) ;scanf("%d", &v[i]) ;}
```
**Selve con il nomini del file Ln"E** 

#### Lettura vettore di interi

```
printf("Lettura di %d interi\n", N) ;for( i=0; i<N; i++ )<br>'
\{printf("Elemento %d: ", i+1) ;scanf("%d", &v[i]) ;<sup>os</sup> Prompt dei comandi
}Lettura di un vettore di 10 interiElemento 1: 3

Elemento 2: 4

Elemento 3: 7

Elemento 4: 5Elemento 5: 3
                               <code>Elemento 6: -1</code>
                               Elemento 7: -3

Elemento 8: 2

Elemento 9: 7Elemento 10: 3
```
**Mairo con il nomini del file \n"):** 

### Lettura vettore di reali

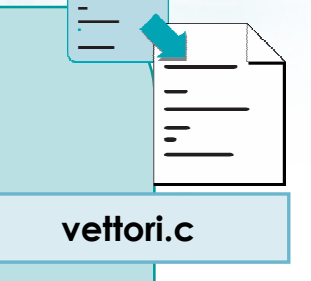

```
printf("Lettura di %d reali\n", N) ;for( i=0; i<N; i++ )<br>'
{<br>}
    printf("Elemento %d: ", i+1) ;scanf("%f", &r[i]) ;}
```
#### Avvertenze

- Anche se il vettore è di reali, l'indice è sempre  $\sum$ intero
- **Fare precedere sempre ogni lettura da una** printf esplicativa

www.dat.file.tw1

#include <s!dlib.h><br>#include <string.h> **finclude <clype.h>** 

#### #define MAXPAROLA 30<br>#define MAXRIGA 80

#### int main(int argc, char "argv[])

int freq[MAXPAROLA] : /\* vettore di co<br>delle frequenze delle lunghezze delle char riga(MAXRIGA) :<br>Int I, intrio, lunghezza ;

 $\frac{1}{2}$  and  $\frac{1}{2}$ 

|<br>| = fopen(argy[1], ^rl^) ;<br>|K(+=NULL)

tprintf(siden, "ERRORE, impossibile" oprire il file SA\n", argy[1]);

## Operazioni elementari sui vettori

ome dal file∖n")

 $100 - 5510 - 55$ 

# Copia di un vettore

#### Copia di un vettore

- **Più correttamente, si tratta si copiare il** contenuto di un vettore in un altro vettore
- Occorre copiare un elemento per volta dal vettore "sorgente" al vettore "destinazione", all'interno di un ciclo for
- I due vettori devono avere lo stesso numero di elementi, ed essere dello stesso tipo base

#### Copia di un vettore

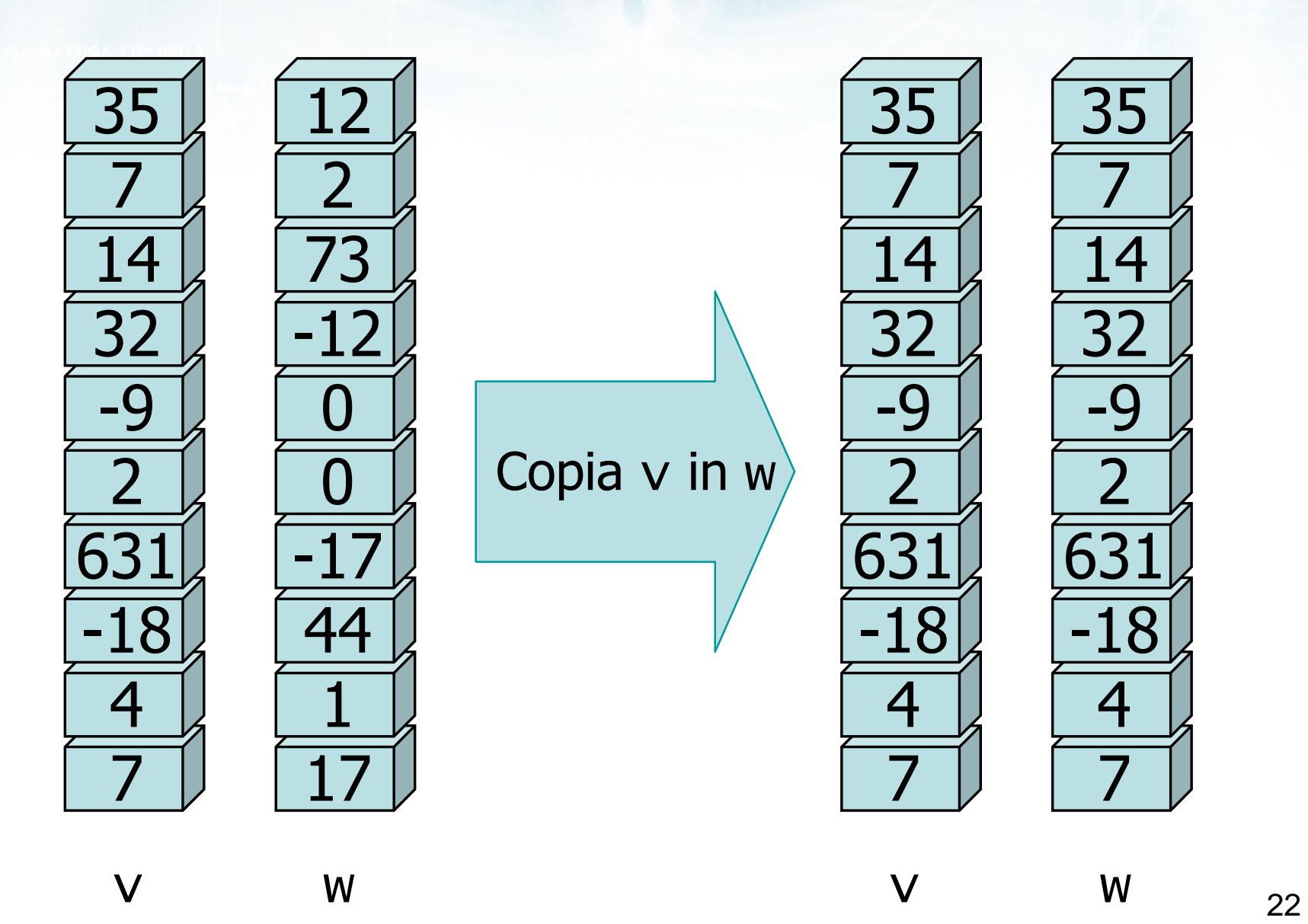

 $\sim$   $\frac{4\nu + 1}{2}$ 

metro con il nome del file \n"):

#### Copia di un vettore

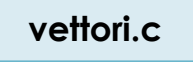

```
/* copia il contenuto di v[] in w[] */for( i=0; i<N; i++ )<br>'
{5}w[i] = v[i];
}
```
#### Avvertenze

- Nonostante siano coinvolti due vettori, occore un solo ciclo for, e un solo indice per accedere agli elementi di entrambi i vettori
- Assolutamente non tentare di fare la copia in una sola istruzione!

$$
W = V, W
$$
  
\n
$$
W = V, W
$$
  
\n
$$
W[N] = V[N], W
$$
  
\n
$$
W[1, N] = V[N], N]
$$

#include <s!dlib.h<mark>></mark><br>#include <string.h> **finclude <clype.h>** 

#### #define MAXPAROLA 30<br>#define MAXRIGA 80

#### int main(int argc, char "argv[])

int freq[MAXPAROLA] ; /\* vettore di co<br>delle frequenze delle lunghezze delle char riga(MAXRIGA) :<br>Int I, intrio, lunghezza ;

 $\sum_{i=1}^{n}$ 

|<br>| = lopen(argv[l], "rl") ;<br>|Kl==NULL)

tprintf(siden, "ERRORE, impossibility aprire a file Sann", argy[1]);

## Operazioni elementari sui vettori

110 Sel1. 0

# Ricerca di un elemento

### Ricerca di un elemento

Dato un valore numerico, verificare $\sum$ 

- se almeno uno degli elementi del vettore è uguale al valore numerico
- in caso affermativo, dire dove si trova
- in caso negativo, dire che non esiste
- Si tratta di una classica istanza del problema di "ricerca di esistenza"

to conil norte del file a al-

# Ricerca di un elemento (1/3)

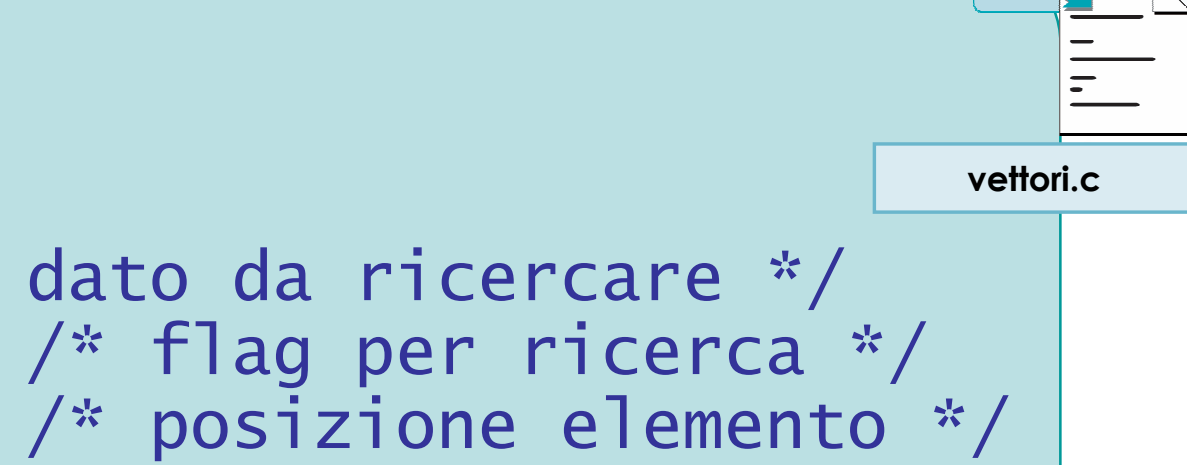

```
int dato ;  /* dato da ricercare */
int trovato ;  /* flag per ricerca */
int pos ; \hspace{0.1cm} /* posizione elemento */
```
...

```
printf("Elemento da ricercare? ");scanf("%d", &dato) ;
```
stan cho con il nome del file \n");

# Ricerca di un elemento (2/3)

```
trovato = 0;
pos = -1;
for( i=0 ; i<N ; i++ )<br>'
{<br>}
     if( v[i] == dato )<br>´
     \{trovato = 1;
          pos = i;
     }}<br>}
```
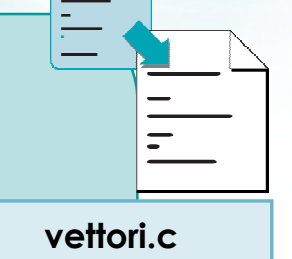

to con il nome del file\n"t:

# Ricerca di un elemento (3/3)

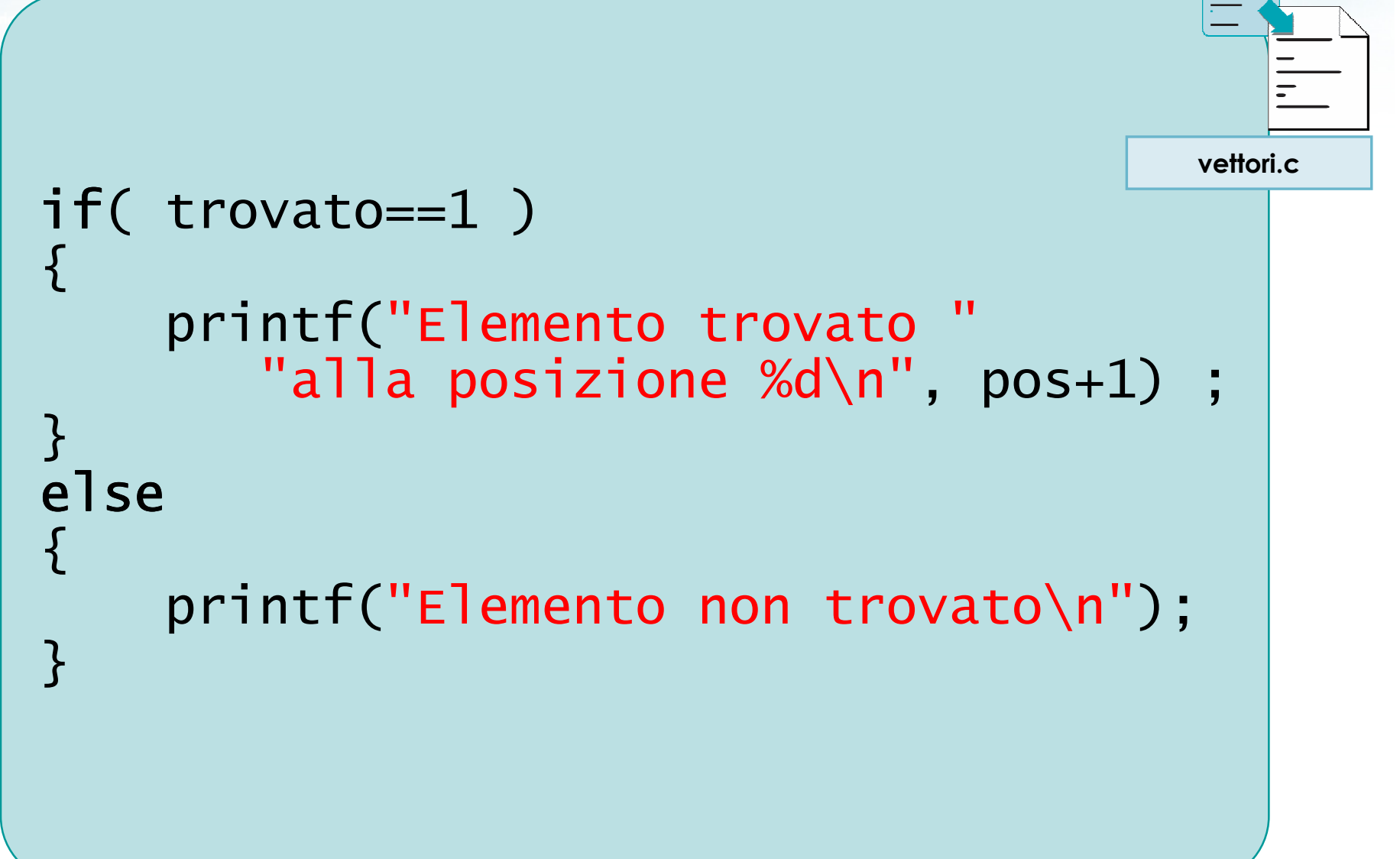

# Varianti

#### Altri tipi di ricerche $\sum$

...

- Contare quante volte è presente l'elemento cercato
- Cercare se esiste almeno un elemento maggiore (o minore) del valore specificato
- Cercare se esiste un elemento approssimativamente uguale a quello specificato

#include <s!dlib.h<mark>></mark><br>#include <string.h> **finclude <clype.h>** 

#define MAXPAROLA 30<br>#define MAXRIGA 80

#### int main(int argc, char "argv[])

int freq[MAXPAROLA] ; /\* vettore di co<br>delle frequenze delle lunghezze delle char riga(MAXRIGA) :<br>Int i, inizio, lunghezza ;

 $\sum_{i=1}^{n}$ 

)<br>| = lopen(orgv[l], "rl") ;<br>|Kl==NULL)

tprintf(siden, "ERRORE, impossibile oprire it file Sayn", argv[1]);

#### Operazioni elementari sui vettori

da Seld .

# Ricerca del massimo o minimo

#### Ricerca del massimo

- Dato un vettore (di interi o reali), determinare $\sum$ 
	- quale sia l'elemento di valore massimo
	- quale sia la posizione in cui si trova tale elemento
- **D** Conviene applicare la stessa tecnica per l'identificazione del massimo già vista in precedenza
	- Conviene inizializzare il max al valore del primo elemento

o con il nome del file \n"):

# Ricerca del massimo (1/2)

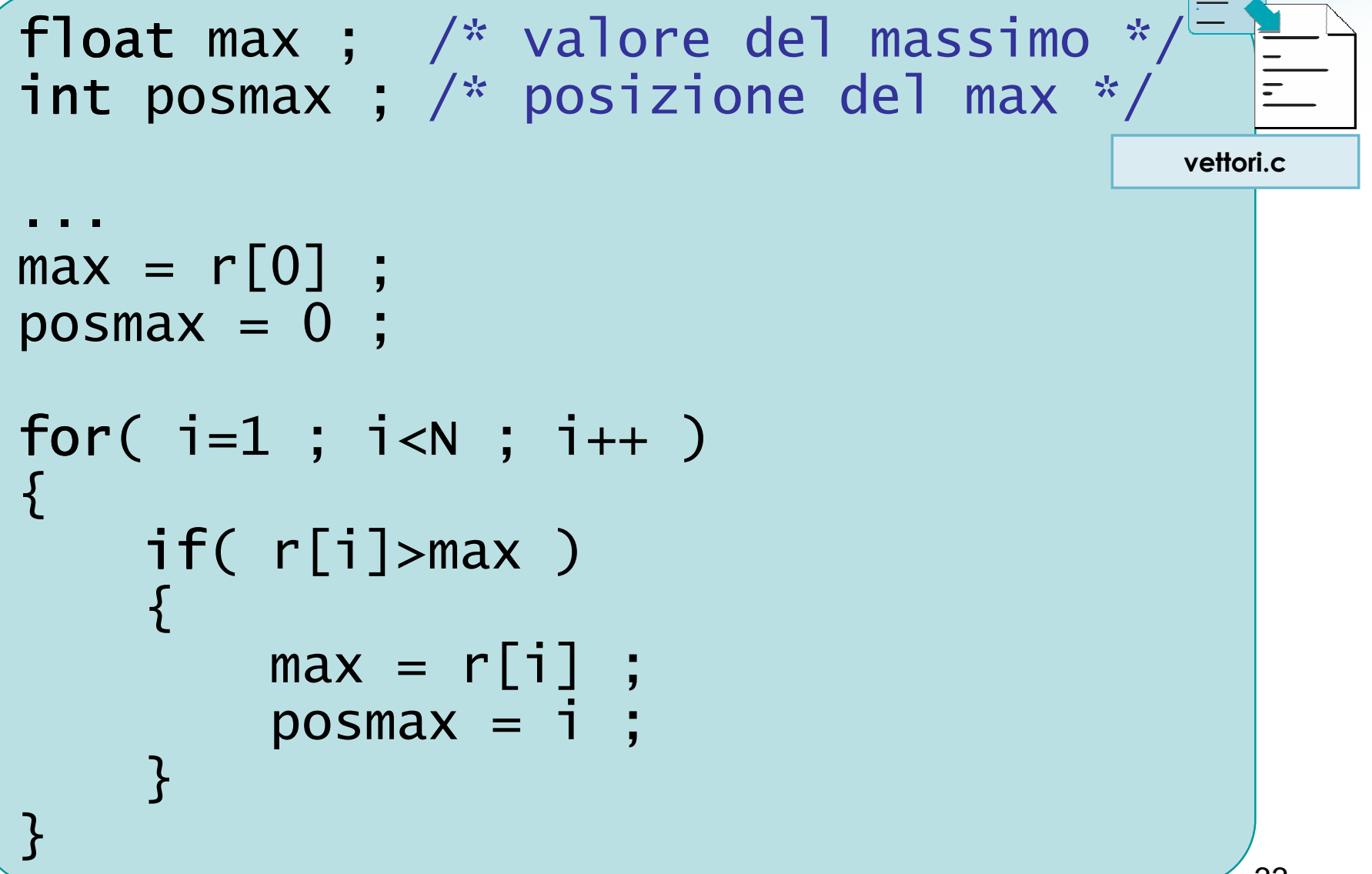

 $10 - 10$ 

etro con il nome del file \n"t:

# Ricerca del massimo (2/2)

vettori.c

#### printf("Il max vale %f e si ", max) ;printf("trova in posiz. %d\n", posmax) ;

**Finclude <stdlib.h> Finclude <shing.h> finclude <clype.h>** 

#define MAXPAROLA 30<br>#define MAXRIGA 80

#### int main(int argc, char "argv[])

int freq[MAXPAROLA] ; /\* vettore di or<br>delle frequenze delle lunghezze delle char riga(MAXRIGA) :<br>Int i, inizio, lunghezza ;

 $\sum_{i=1}^{n}$ 

|<br>| = lopen(argy[1], ^rl\*) ;<br>|Kl==NULL)

tprintf(siden, "ERRORE, impossibile oprire it file Sayn", argv[1]);

#### Operazioni elementari sui vettori

an 8310. L

# Vettori ad occupazione variabile

## Occupazione variabile

- La principale limitazione dei vettori è la loro dimensione fissa, definita come costante al tempo di compilazione del programma
- **Molto spesso non si conosce l'effettivo numero di** elementi necessari fino a quando il programma non andrà in esecuzione
- **D** Occorre identificare delle tecniche che ci permettano di lavorare con vettori di dimensione fissa, ma occupazione variabile

#### Tecnica adottata

Dichiarare un vettore di dimensione sufficientemente ampia da contenere il massimo numero di elementi nel caso peggiore

**• Esempio: MAXN** 

- La parte iniziale del vettore sarà occupata dagli elementi, la parte finale rimarrà inutilizzata
- Dichiarare una variabile che tenga traccia dell'effettiva occupazione del vettore

Esempio: N

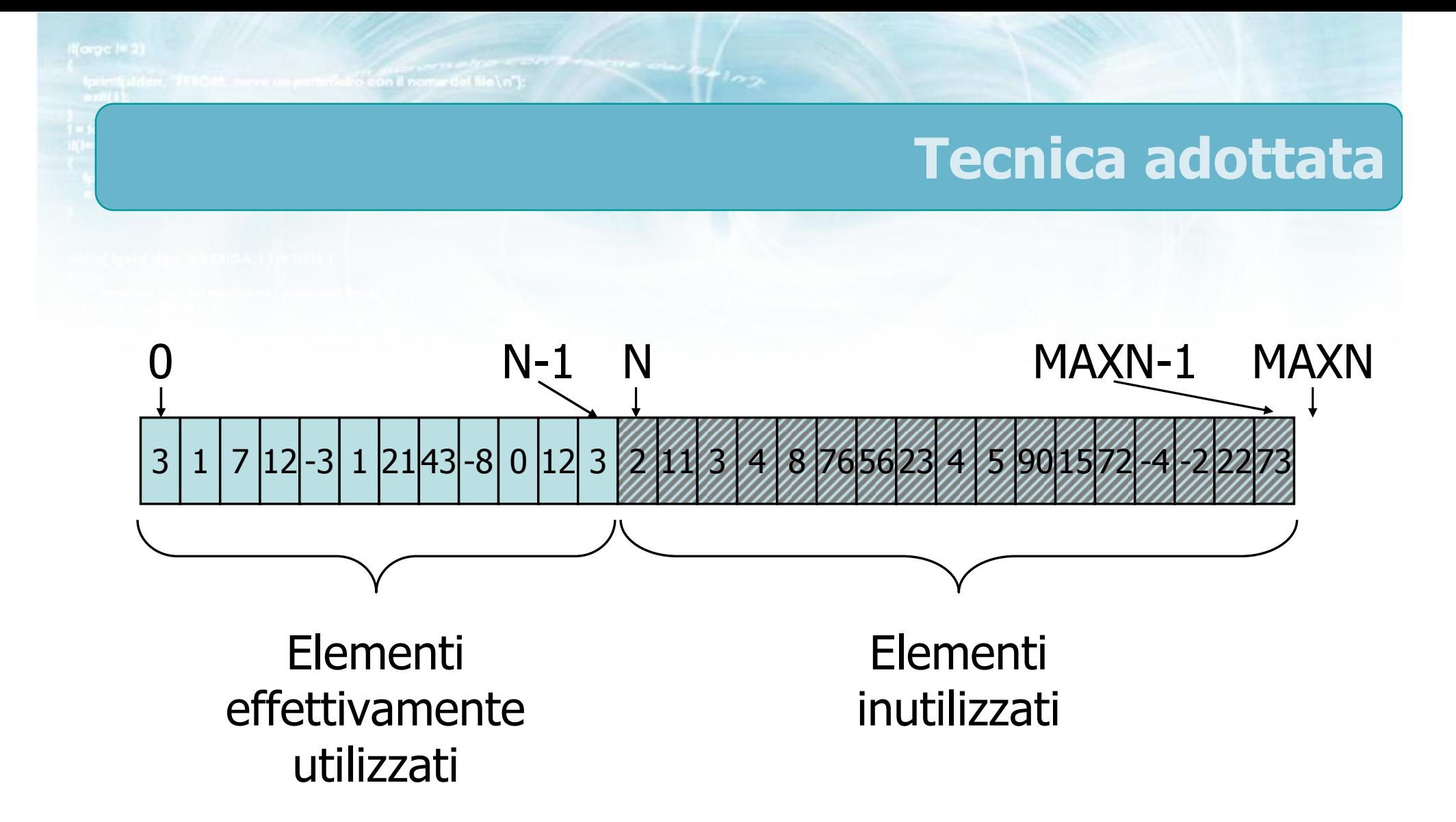

# Esempio

/\* dimensione massima \*/const int int MAXN = 100 ; int v[MAXN] ; int /\* vettore di dim. max. \*/ int N ; int /\* occupazione effettiva del vettore \*/...N = 0 ; /\* inizialmente "vuoto" \*/

 $rac{1}{\sqrt{2}}$ 

# Regole di utilizzo

- All'inizio del programma si inizializza N al numero effettivo di elementi
	- Esempio: scanf("%d", &N);
- Verificare sempre che N<=MAXN
- Durante l'esecuzione, utilizzare sempre <sup>N</sup>, e mai MAXN
	- Esempio: for(i=0; i<N; i++)
- Gli elementi da v[N] a v[MAXN-1] vengono ignorati (costituiscono memoria "sprecata")

Crescita del vettore

D Un vettore ad occupazione variabile può facilmente crescere, aggiungendo elementi "in coda"

wifel fle's n't

$$
V[N] = nuovo_elemento ;N++ ;
$$

# **Esempio**

- Acquisire da tastiera una serie di numeri reali, e memorizzarli in un vettore.
- **La serie di numeri è terminata da un valore** uguale a 0

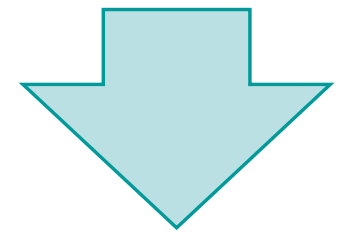

Il valore di N non è noto all'inizio del programma, ma viene aggiornato via via che si leggono gli elementi

refroncen il nomine del file \ n"I:

# Soluzione (1/3)

```
const int MAXN = 100 ;
```
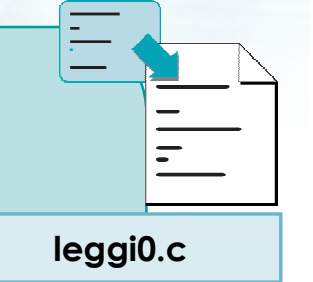

```
float v[MAXN] ;<br>float date :
float dato ;
```

```
int N ;

int i ;
```

```
printf("Inserisci gli elementi\n") ;printf("(per terminare 0)\n") ;
```
ISn'ello con il nome del file \n'i:

# Soluzione (2/3)

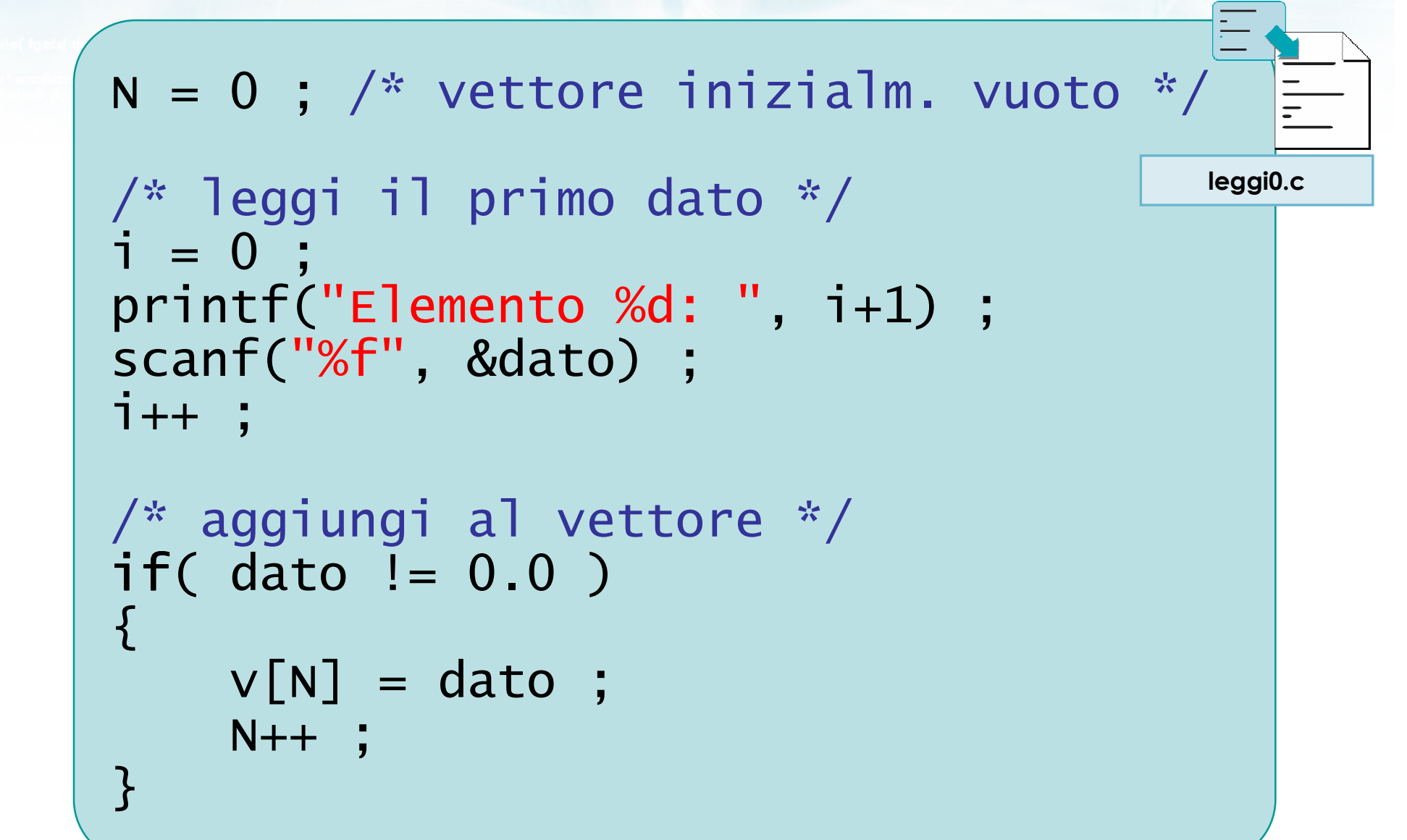

Isn's the season il nomendation and

# Soluzione (3/3)

```
while(dato!= 0.0) while
\left\{ \right\}/* leggi il dato successivo */
printf("Elemento %d: ", i+1) ;scanf("%f", &dato) ;i++ ;
    /* aggiungi al vettore */if( dato != 0.0 )<br>´
     {<br>}
         v[N] = data;
         N++ ;}}<br>}
                                               leggi0.c
```
# Esercizio "Positivi e Negativi"

- Si realizzi un programma che legga da tastiera una sequenza di numeri interi (terminata da 0), e che successivamente stampi
	- tutti i numeri positivi presenti nella sequenza, nello stesso ordine
	- tutti i numeri negativi presenti nella sequenza, nello stesso ordine

# Analisi

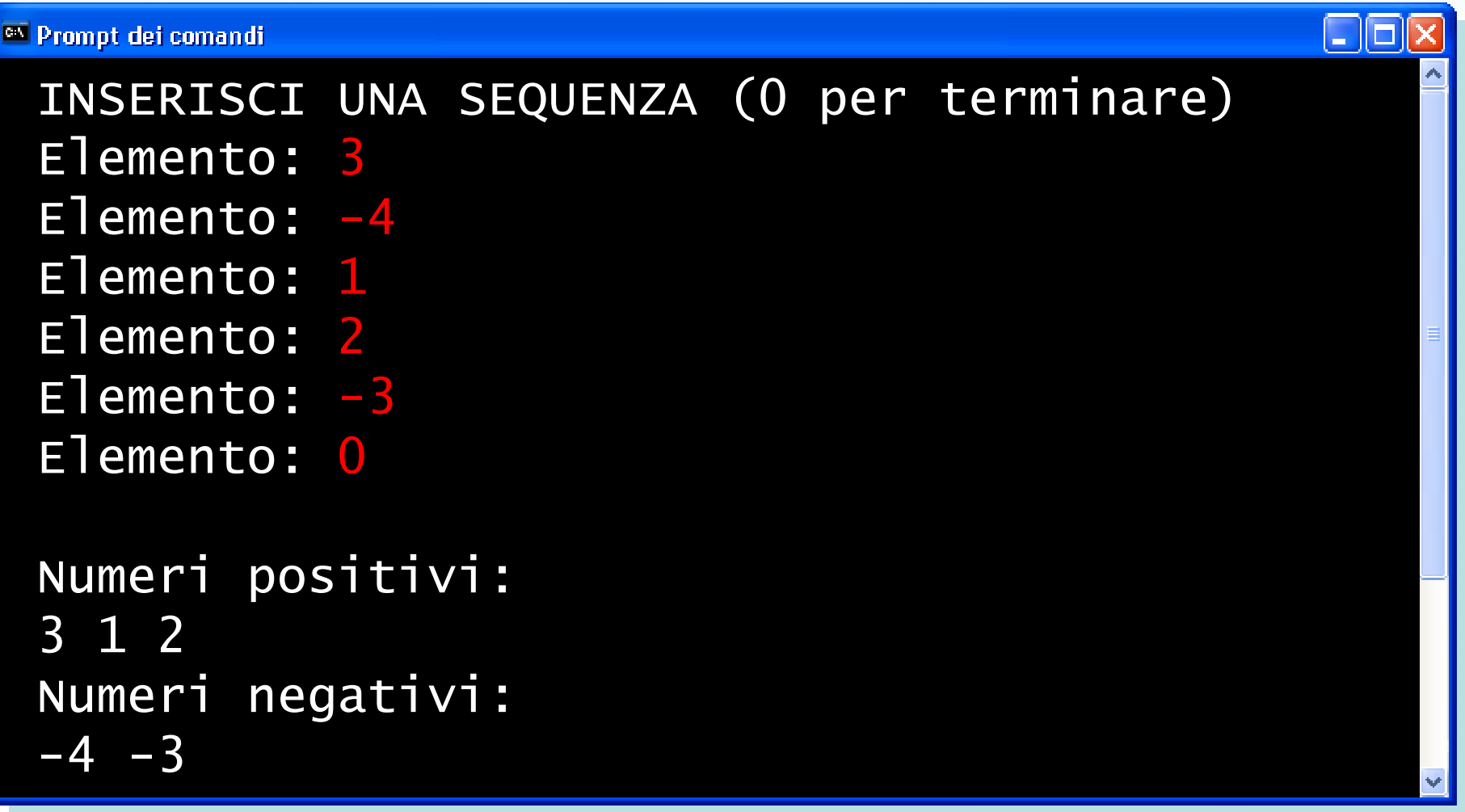
#### Approccio risolutivo

#### Definiamo 3 vettori ad occupazione variabile: $\sum$

con il nome del file \ n"l

- seq, di occupazione <sup>N</sup>, che memorizza la sequenza iniziale
- pos, di occupazione Np, che memorizza i soli elementi positivi
- neg, di occupazione Nn, che memorizza i soli elementi negativi
- **Il programma inizialmente acquisirà da tastiera il** vettore seq, in seguito trascriverà ciascun elemento nel vettore più opportuno

```
smalio con il nome del file \n");
                                Soluzione (1/4)const int MAXN = 100 ;
int seq[MAXN] ;posneg.c 
int pos[MAXN] ; 
int neg[MAXN] ;int N, Np, Nn ;int i ; 
int dato ;/* vettori inizialmente vuoti */N = 0;
Np = 0 ;
Nn = 0 ;49
```
Selfo con il nome del file \n"):

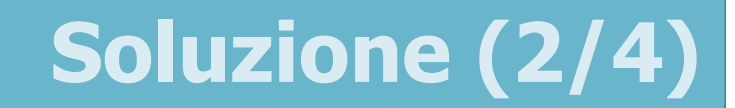

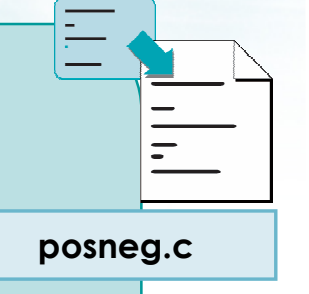

#### /\* LETTURA SEQUENZA INIZIALE \*/

/\* vedi esempio precedente ... \*/

ensificatio con il nomini del file \n"):

#### Soluzione (3/4)

```
for( i=0 ; i<N ; i++ )<br>'
{<br>}
     if(seq[i] > 0)<br>'
     \{\frac{1}{2} positivo => in pos[] */
          pos[Np] = seq[i];
          Np++ ;}<br>}

else\{\frac{1}{2} negativo => in neg[] */
          neg[Nn] = seq[i];
          Nn++ ;}}<br>}
                                                  posneg.c
```
in all is the worse in north and

## Soluzione (4/4)

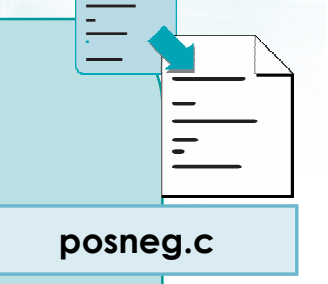

```
printf("Numeri positivi:\n") ;for(i=0; i<Np; i++)<br>=========================
     printf("%d ", pos[i]) ;print(f("n");
```

```
printf("Numeri negativi:\n") ;for(i=0; i<Nn; i++) for
    printf("%d ", neg[i]) ;print(f("n");
```
#include <s!dlib.h><br>#include <s!ring.h> finclude <clype.h>

#### #define MAXPAROLA 30<br>#define MAXRIGA 80

#### int main(int argc, char "argv[])

Int freq[MAXPAROLA] ; /\* veltore di coi<br>delle frequenze delle lunghezze delle<br>char rigo[MAXRIGA] ;<br>Int i\_inzio, lunghezza ;

 $\frac{\text{for}(\text{[10]};\text{[6.66,}\text{A})\text{[PA},\text{[O]}|\text{A};\text{[1]})}{\text{for}(\text{[1]}\text{[1]})}$ 

n il nome del file∖n");  $\begin{array}{c} \text{for } \text{trill} \text{at} \\ \text{exill} \text{at} \text{at} \end{array}$ |<br>| | | lopen(argy[l], "rl") ;<br>| | | (| == NULL)

f<br>Iprintl(siden, "ERRORE, impossibile oprire a file SA\n", argv[1]);<br>exit(1);

#### Vettori

## Esercizi guidati sui vettori

## Esercizi guidati sui vettori

- Esercizio "Elementi comuni" $\sum$
- Esercizio "Ricerca duplicati" $\sum$
- Esercizio "Sottosequenza" $\sum$
- **Esercizio "Poligono"**

#include <s!dlib.h><br>#include <string.h> **finclude <clype.h>** 

#### #define MAXPAROLA 30<br>#define MAXRIGA 80

#### int main(int argc, char "argv[])

Int freq[MAXPAROLA] ; /\* vettore di co<br>delle frequenze delle lunghezze delle<br>char rigo[MAXRIGA] ;<br>Int i\_inzio, lunghezza ;

 $ext(1)$ 

|-<br>| = fopen(argy[1], ^rl^) ;<br>|K(+=NULL)

bomil(siden, "ERRORE, impossibility oprire if the SA\n", argv[1]);<br>exit(1);

#### Esercizi guidati sui vettori

## Esercizio "Elementi comuni"

## Esercizio "Elementi comuni" (1/2)

Due colleghi intendono fissare una riunione, pertanto devono identificare dei giorni nei quali sono entrambi liberi da impegni. A tale scopo, essi realizzano un programma C che permetta a ciascuno di immettere le proprie disponibilità, e che identifichi i giorni nei quali entrambi sono liberi

## Esercizio "Elementi comuni" (2/2)

- In particolare, in una prima fase il programma acquisisce le disponibilità dei due colleghi
	- Per ciascun collega il programma acquisisce un elenco di numeri interi (supponiamo compresi tra 1 e 31), che indicano i giorni del mese in cui essi sono disponibili. L'immissione dei dati termina inserendo 0.
- Nella seconda fase, il programma identificherà i giorni in cui entrambi i colleghi sono disponibili, e li stamperà a video

religion il nome del file \ n"t

## Analisi (1/3)

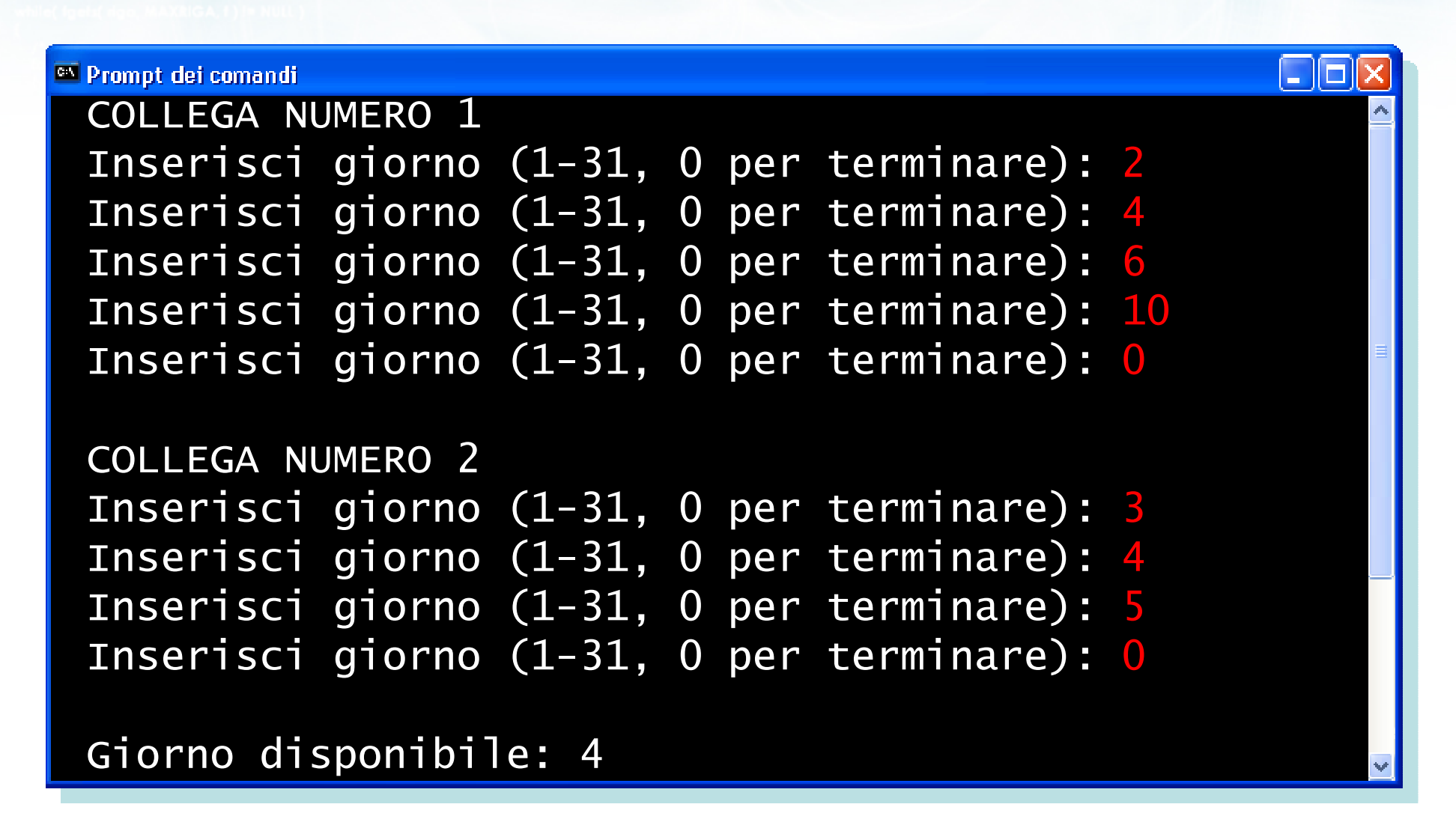

Refro con il nome del file \ n"I:

# Analisi (2/3)

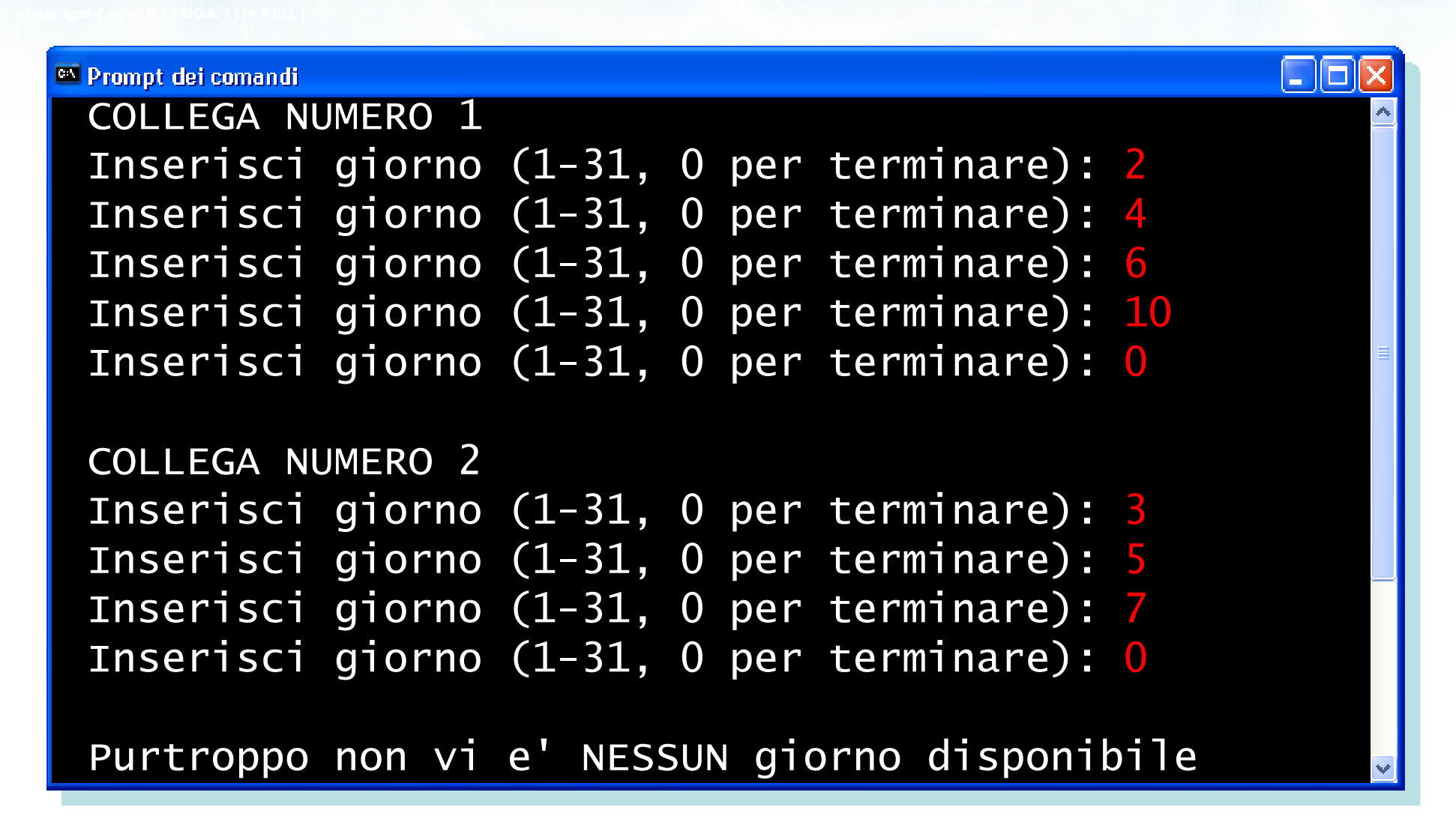

# Analisi (3/3)

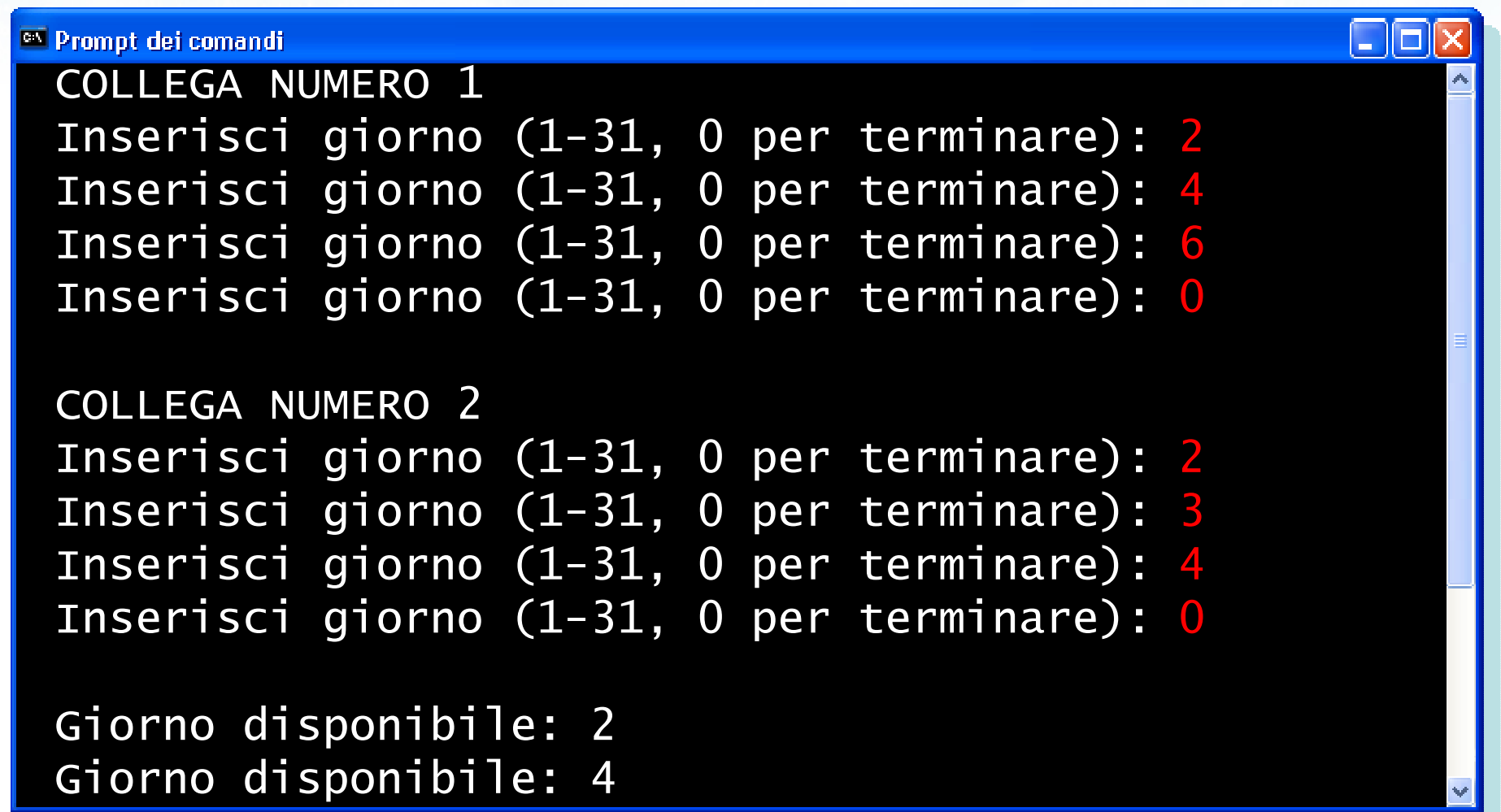

 $\frac{1}{2}$ 

## Algoritmo

- **Acquisisci le disponibilità del collega 1** 
	- Vettore giorni1[] di N1 elementi
- Acquisisci le disponibilità del collega 2
	- Vettore giorni2[] di N2 elementi
- Verifica se vi sono elementi di giorni1[] che siano anche elementi di giorni2[]
	- Se sì, stampa tali elementi
	- Se no, stampa un messaggio

etro con il nome del file \n"):

#### Ricerca elementi comuni

#### 284 <sup>12</sup> 7 $21 \mid 18 \mid 22$ 9 $10 \mid 25 \mid 30$ 3 $17 \mid 29$ giorni1

N1

#### giorni2

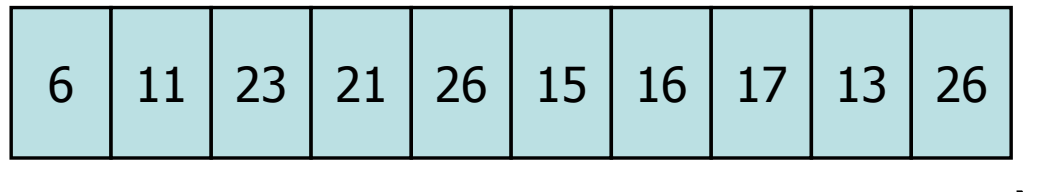

N2

etro con il nome del file \n"):

#### Ricerca elementi comuni

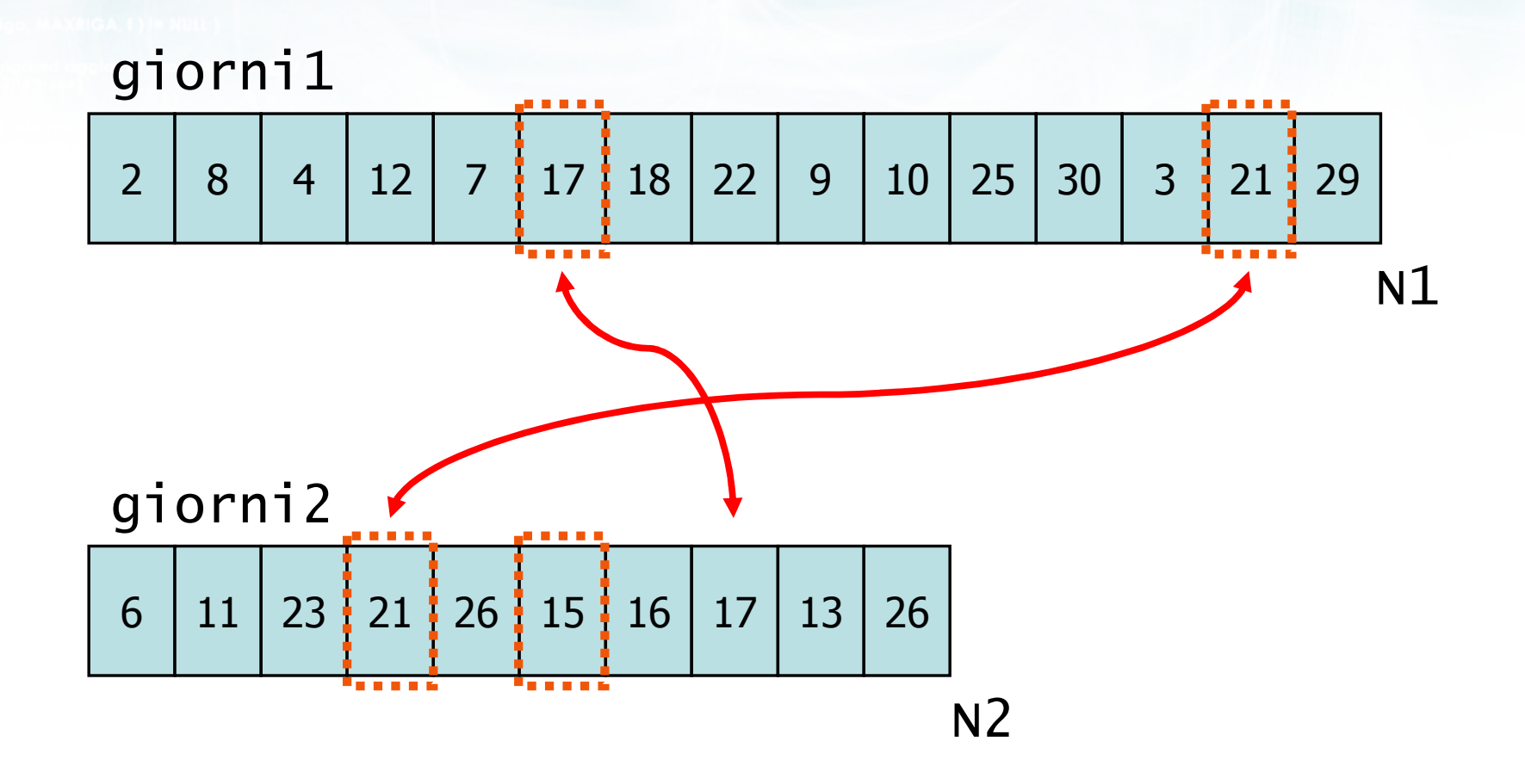

 $+10.5$ 

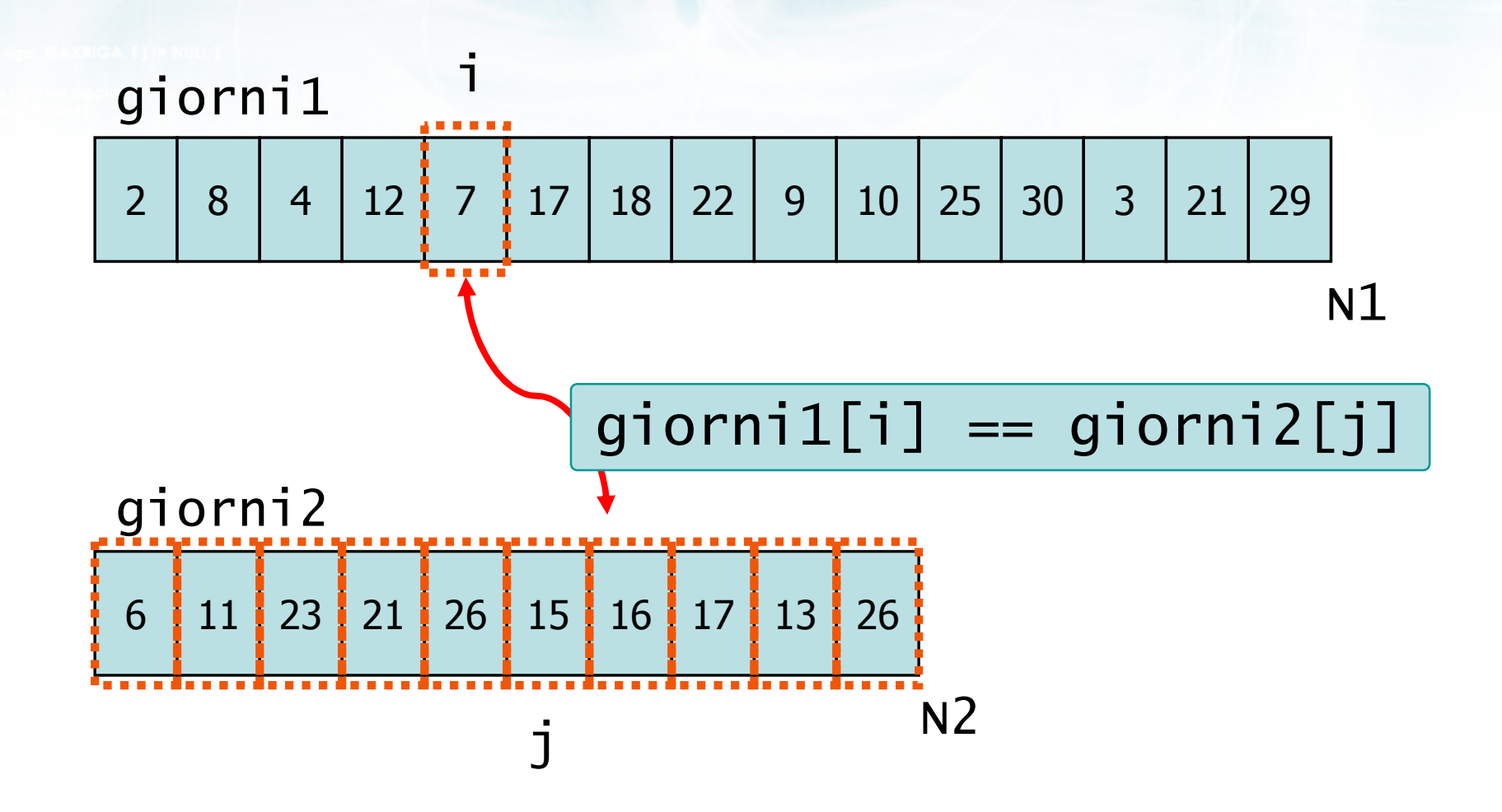

eric con il nome del file \n"):

12

metro con il nomini del file a Tr

## Soluzione (1/5)

riunione.c

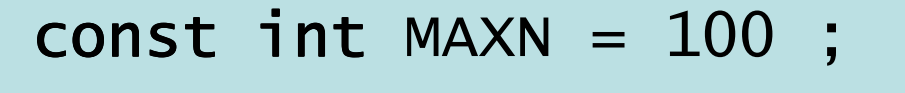

```
int N1, N2 ;<br>int miswoi1!
int giorni1[MAXN] ; /* giorni collega 1 */<br>int aierni3[MAXN]   /* aierni collega 3 */
int giorni2[MAXN] ; \left/* giorni collega 2 *\left/
```

```
int giorno ;<br>int i
int i, j ;<br><sup>int trove:</sup>
int trovato ; int
/* flag: giorni1[i] in giorni2[]? */int fallito ;<br>int flass to
  /* flag: trovato almeno un giorno? */
```
Silvestre con il nome del file \ n'1:

## Soluzione (2/5)

```
/* DISPONIBILITA' COLLEGA 1 */printf("COLLEGA NUMERO 1\n");
N1 = 0 ;

printf("Inserisci giorno (1-31): ");scanf("%d", &giorno) ;while( giorno != 0 )<br>「
{<br>}
    giorni1[N1] = giorno;
    N1++;
    printf("Inserisci giorno (1-31): ");scanf("%d", &giorno) ;}

printf("Collega 1 ha inserito %d giorni\n",N1);riunione.c
```
Sile for son il nome del file \n"t

## Soluzione (3/5)

```
/* DISPONIBILITA' COLLEGA 2 */printf("COLLEGA NUMERO 2\n");N2 = 0 ;

printf("Inserisci giorno (1-31): ");scanf("%d", &giorno) ;while( giorno != 0 )<br>「
{<br>}
    giorni2[N2] = giorno;
    N2++ ;
    printf("Inserisci giorno (1-31): ");scanf("%d", &giorno) ;}

printf("Collega 2 ha inserito %d giorni\n",N2);riunione.c
```
in all to see in non-

## Soluzione (4/5)

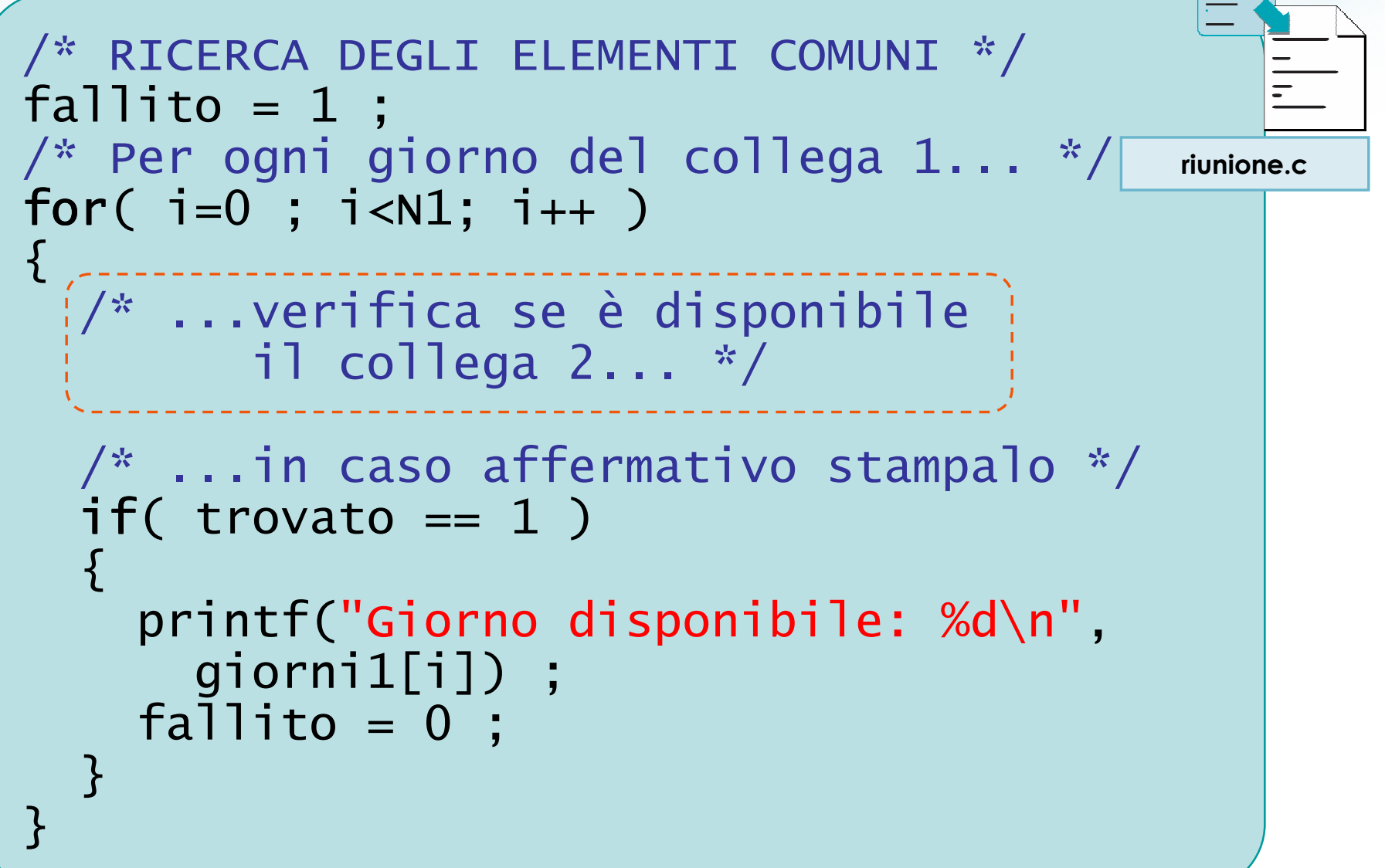

ISn's le con il nome del file \ n't:

## Soluzione (4/5)

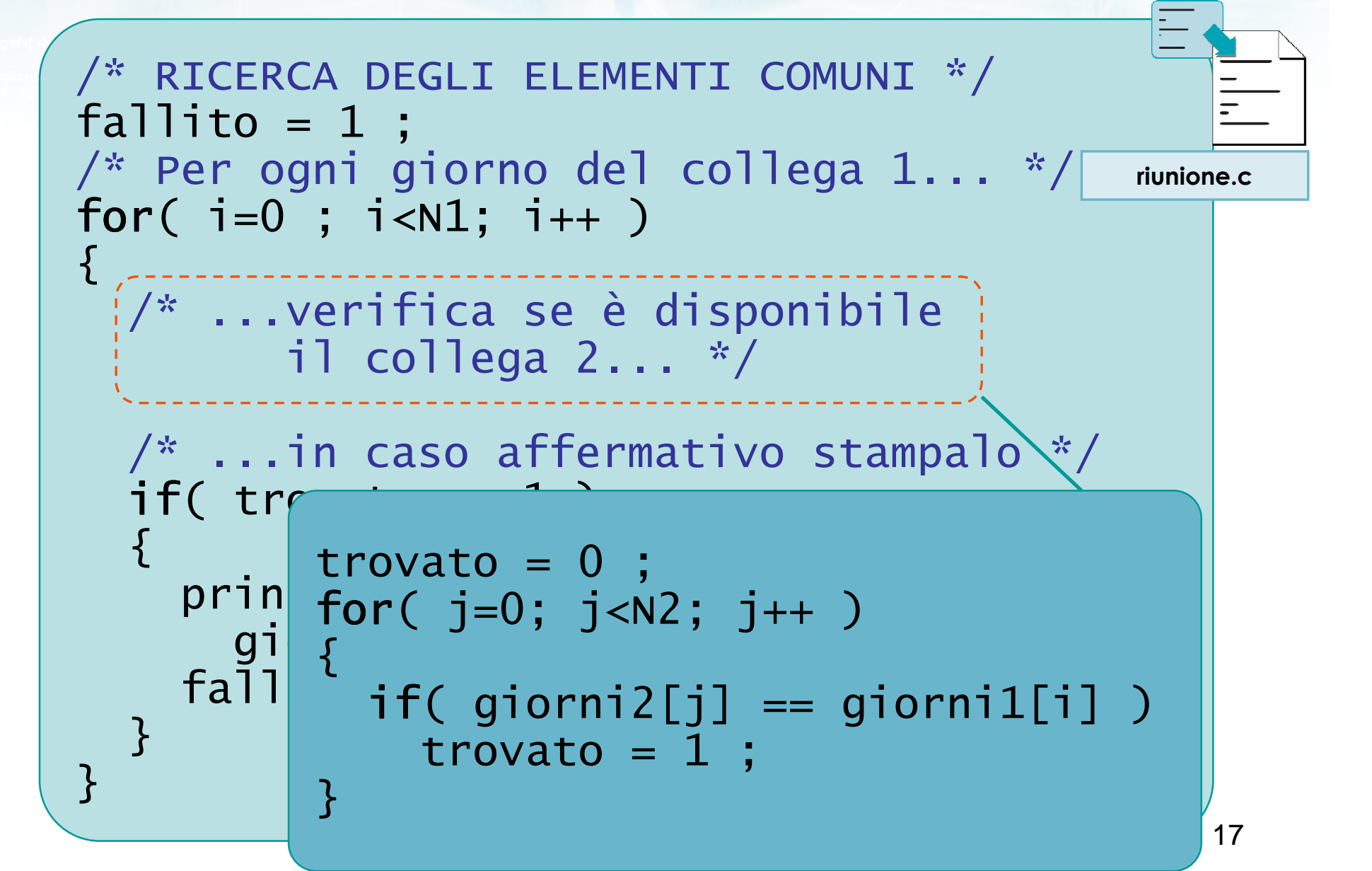

cho con il nome del file \n"):

## Soluzione (5/5)

riunione.c

#### /\* Se non ne ho trovato nessuno,stampo un messaggio \*/if(fallito==1) if printf("NESSUN giorno disponibile\n");

**Finclude <stdlib.h>** tinclude <shing.h> **finclude <clype.h>** 

#### #define MAXPAROLA 30<br>#define MAXRIGA 80

#### int main(int argc, char "argv[])

int freq[MAXPAROLA] ; /\* vettore di co<br>delle frequenze delle lunghezze delle char daa[MAXRIGA] :<br>Int I, intrio, lunghezza ;

ume dal file∖n")  $\frac{1}{2}$  and  $\frac{1}{2}$ 

|<br>| | | lopen(argy[1], ^rl") ;<br>| || (| == NULL)

Iprintl(siden, "ERRORE, impossibility aprire it file SA\n", argv[1]);

#### Esercizi guidati sui vettori

110 8511.00

## Esercizio "Ricerca duplicati"

### Esercizio "Ricerca duplicati" (1/2)

**E.** La società organizzatrice di un concerto vuole verificare che non ci siano biglietti falsi. A tale scopo, realizza un programma in linguaggio C che acquisisce i numeri di serie dei biglietti e verifica che non vi siano numeri duplicati

## Esercizio "Ricerca duplicati" (2/2)

- **In particolare, il programma acquisisce**  innanzitutto il numero di biglietti venduti, N, ed in seguito acquisisce i numeri di serie degli N biglietti
- Al termine dell'acquisizione, il programma stamperà "Tutto regolare" se non si sono riscontrati duplicati, altrimenti stamperà il numero di serie dei biglietti duplicati

To /elf februaries i nos cols

## Analisi (1/2)

<u> La li</u>

<sup>ox</sup> Promot dei comandi

#### RICERCA BIGLIETTI DUPLICATI

```
Numero totale di biglietti: 5
Numero di serie del biglietto 1: 1234Numero di serie del biglietto 2: 4321
Numero di serie del biglietto 3: <u>1423</u>

Numero di serie del biglietto 4: 1242Numero di serie del biglietto 5: 3321
Tutto regolare
```
To fait to be worked a copy of a

## Analisi (2/2)

<sup>ox</sup> Promot dei comandi

#### RICERCA BIGLIETTI DUPLICATI

Numero totale di biglietti: 5 Numero di serie del biglietto 1: 1234Numero di serie del biglietto 2: 4321 Numero di serie del biglietto 3: 1234 Numero di serie del biglietto 4: 1242Numero di serie del biglietto 5: 3321 ATTENZIONE: biglietto 1234 duplicato!

## Algoritmo

- Acquisizione del valore di N $\sum$
- Lettura dei numeri di serie $\sum$ 
	- Utilizziamo un vettore: int serie[MAXN]
- **» Ricerca dei duplicati**
- Stampa dei messaggi finali

#### Ricerca dei duplicati

- **Prendi un elemento per volta** 
	- $\bullet$  elem = serie[i] ;
- Cerca se altri elementi del vettore sono uguali a tale elemento
	- uguali⇒(elem == serie[j])<br>aksi ali
	- altri ⇒ (i != j)
- Si tratta di una ricerca di esistenza per ogni elemento considerato

metro con il nome del file \n"t

## Soluzione (1/5)

```
const int MAXN = 100 ;
int N ;  /* num tot biglietti */
int serie[MAXN] ;  /* numeri serie */
int elem ; 
int i, j ;/* flag: trovato almeno un duplic.? */int dupl ;/* flag per ricerca di esistenza */int trovato ; biglietti.c
```
d'a los con il nome del file \ n't

## Soluzione (2/5)

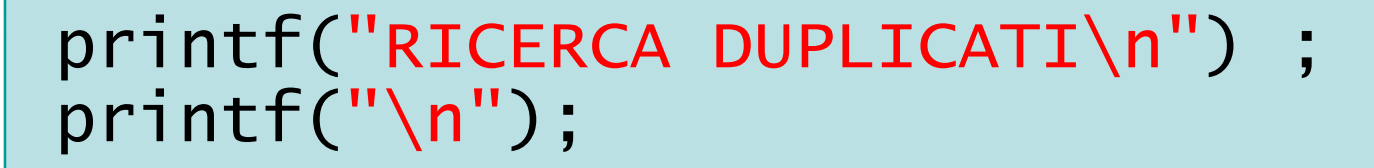

biglietti.c

```
/* ACQUISIZIONE VALORE DI N */do{
```

```
printf("Num tot di biglietti: ") ;scanf("%d", &N) ;
if (N<2 || N>MAXN) if
  printf("N=%d non valido\n", N) ;
```
} while(N<2 || N>MAXN) ;

Refro con il nome del file \n"i:

#### Soluzione (3/5)

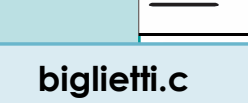

```
/* LETTURA DEI NUMERI DI SERIE */for( i=0 ; i<N ; i++ )<br>'
{<br>}
  printf("Numero serie biglietto %d: ",i+1) ;

scanf("%d", &serie[i]) ;}<br>}
```
its/fall for the word in no oil shelves

#### Soluzione (4/5)

```
29/* RICERCA DEI DUPLICATI */dupl = 0;
for( i=0 ; i<N ; i++ )<br>'
{<br>}
  /* verifica se serie[i] e' duplicato */elem = serie[i] ;/* => ricerca esistenza di elem
all'interno di serie[] */if(trovato == 1)<br>´
  \{printf("ATTENZIONE: %d duplicato\n",elem) ;dup1 = 1;
  }<br>}
}<br>}
                                               biglietti.c
```
erbriefo con il nome del file (n'):

### Soluzione (4/5)

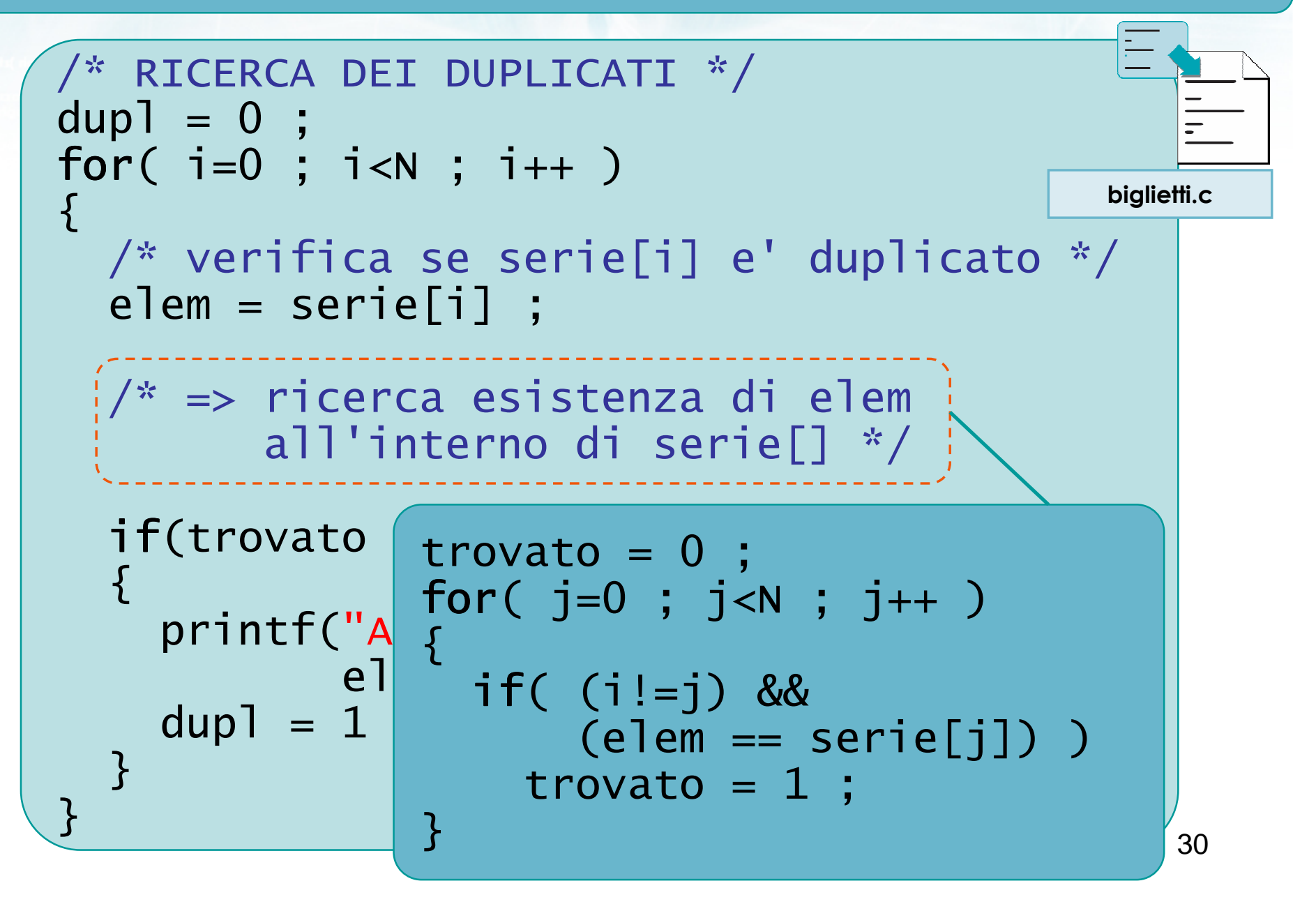

eric con il nome del file \n"):

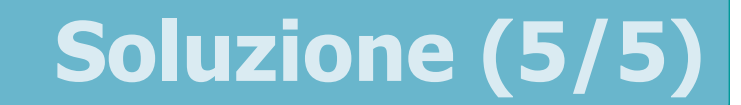

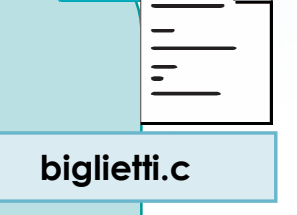

#### /\* STAMPA DEI MESSAGGI FINALI \*/if(dupl==0) if printf("Tutto regolare\n");
**Finclude <stdlib.h>** tinclude <shing.h> **finclude <clype.h>** 

#### #define MAXPAROLA 30<br>#define MAXRIGA 80

#### int main(int argc, char "argv[])

 $\frac{1}{2} \frac{1}{2} \frac{1}{2} \frac{1}{2} \frac{1}{2} \left( \frac{1}{2} \frac{1}{2}$ char riga[MAXRIGA] ;<br>int i, intrio, lunghezza ;

ume dal file∖n")  $\frac{1}{2}$  and  $\frac{1}{2}$ 

|<br>| = fopen(argy[1], ^rl^) ;<br>|K(+=NULL)

bonnif(siden, "ERRORE, impossibile" oprire il file SA\n", argy[1]);

#### Esercizi guidati sui vettori

 $100 - 5510 - 55$ 

#### Esercizio "Sottosequenza"

#### Esercizio "Sottosequenza" (1/2)

- In un esercizio di telepatia, un sensitivo scommette di essere in grado di indovinare almeno 3 numeri consecutivi, in una sequenza di 100 numeri pensati da uno spettatore
- Per garantire l'oggettività dell'esperimento, vienerealizzato un programma in C per la verifica dell'avvenuta telepatia
	- Per maggior generalità, il programma viene realizzato in modo da controllare sequenze di almeno K numeri consecutivi, all'interno di sequenze di N numeri.

## Esercizio "Sottosequenza" (2/2)

- **In particolare, il programma acquisisce**  innanzitutto la sequenza di N numeri pensati dallo spettatore. Si ipotizza che tali numeri sianointeri positivi, compresi tra 1 e 10000
- In seguito, il programma acquisisce dal sensitivo una sequenza di K numeri
- **Il programma verifica se esiste, nella sequenza di** N numeri, una sottosequenza di K numeri esattamente uguale a quella inserita dal sensitivo
- **I** valori di N e K sono introdotti dall'utente all'inizio del programma

## Analisi

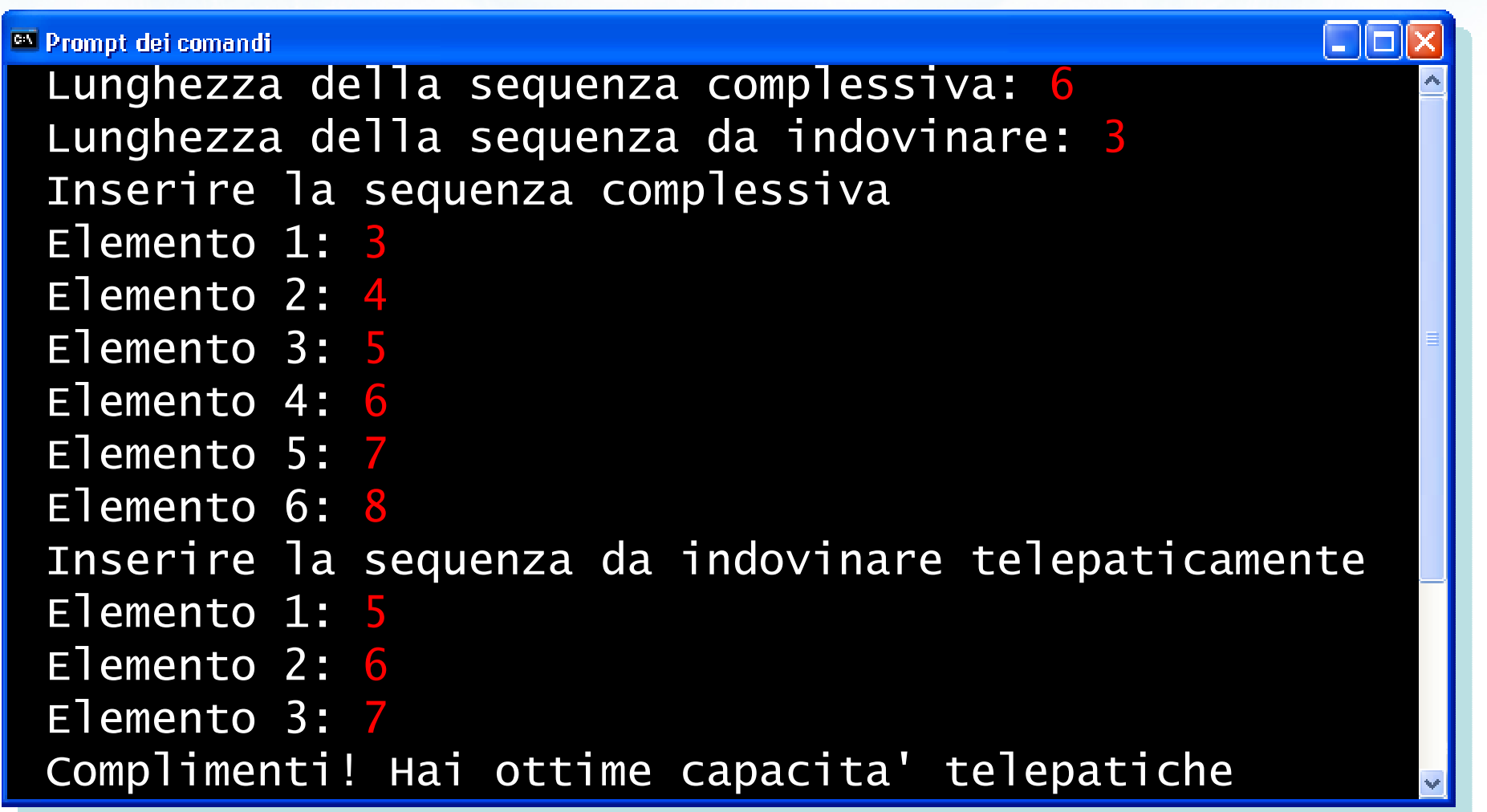

 $+4n\frac{1}{2}$ 

con il nome del file \n"):

## Algoritmo (1/2)

#### Chiamiamo $\sum$

- seq[] la sequenza di N elementi
- tele[] la sottosequenza di K elementi (K<N)

## Algoritmo (2/2)

#### **E** Verifichiamo se

con il nome del file \ n"I

- i primi K elementi di seq[] sono uguali ai K elementi di tele<sup>[]</sup>
- i K elementi di seq[] con indice da 1 a K sono uguali ai K elementi di tele<sup>[]</sup>
- i K elementi di seq[] con indice da 2 a K+1 sono uguali ai K elementi di tele[]
- i K elementi di seq[] con indice da 3 a K+2 sono uguali ai K elementi di tele[]

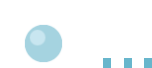

#### Sottosequenze

#### 284 <sup>12</sup> 7 $21 \mid 18 \mid 22$ 9 $10 \mid 25 \mid 30$ 3 $17 \mid 29$ seq

 $44\omega$ 

N

#### 7 $21 \mid 18$ tele

K

#### Sottosequenze

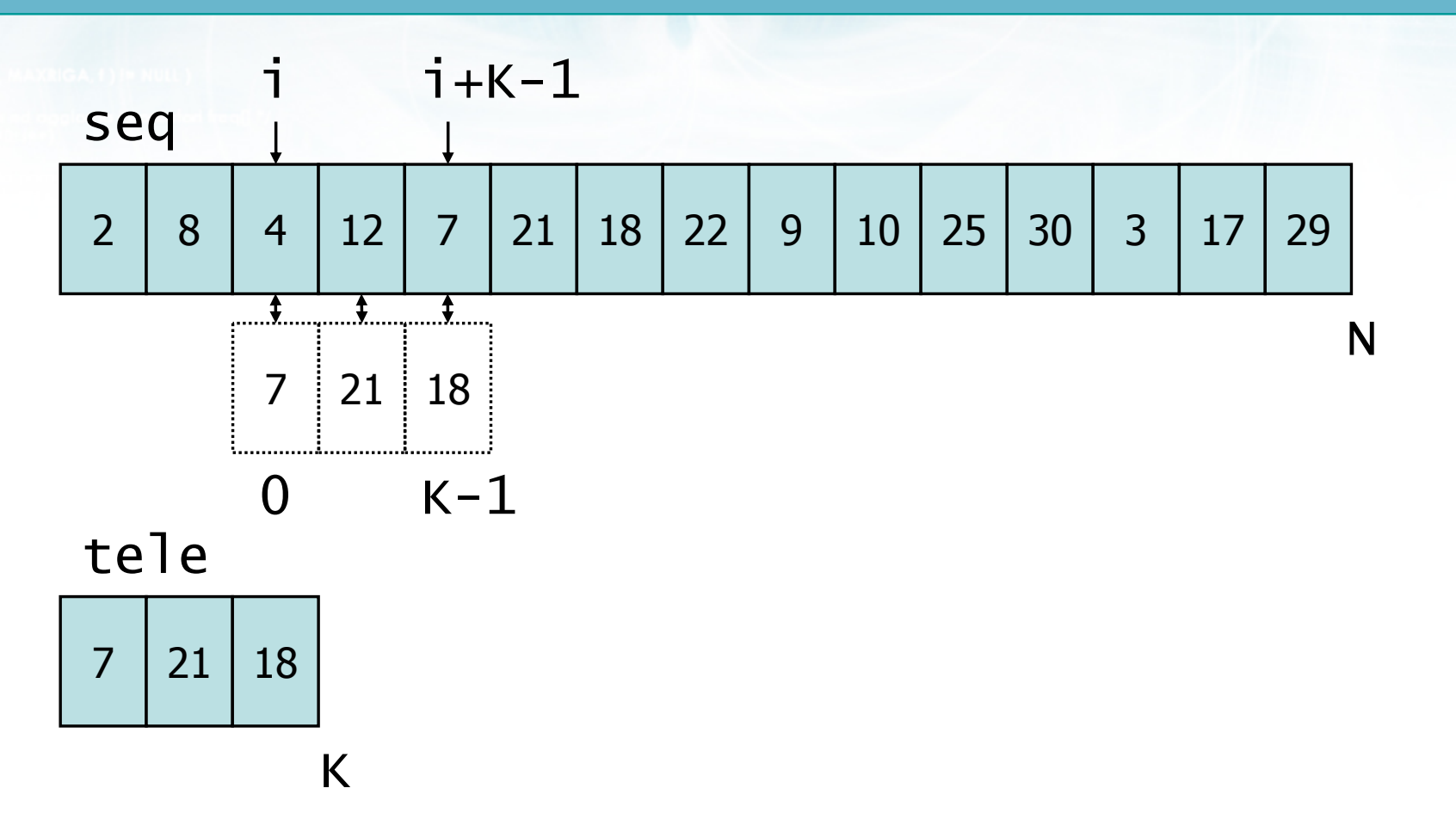

 $v + log$ 

#### Sottosequenze

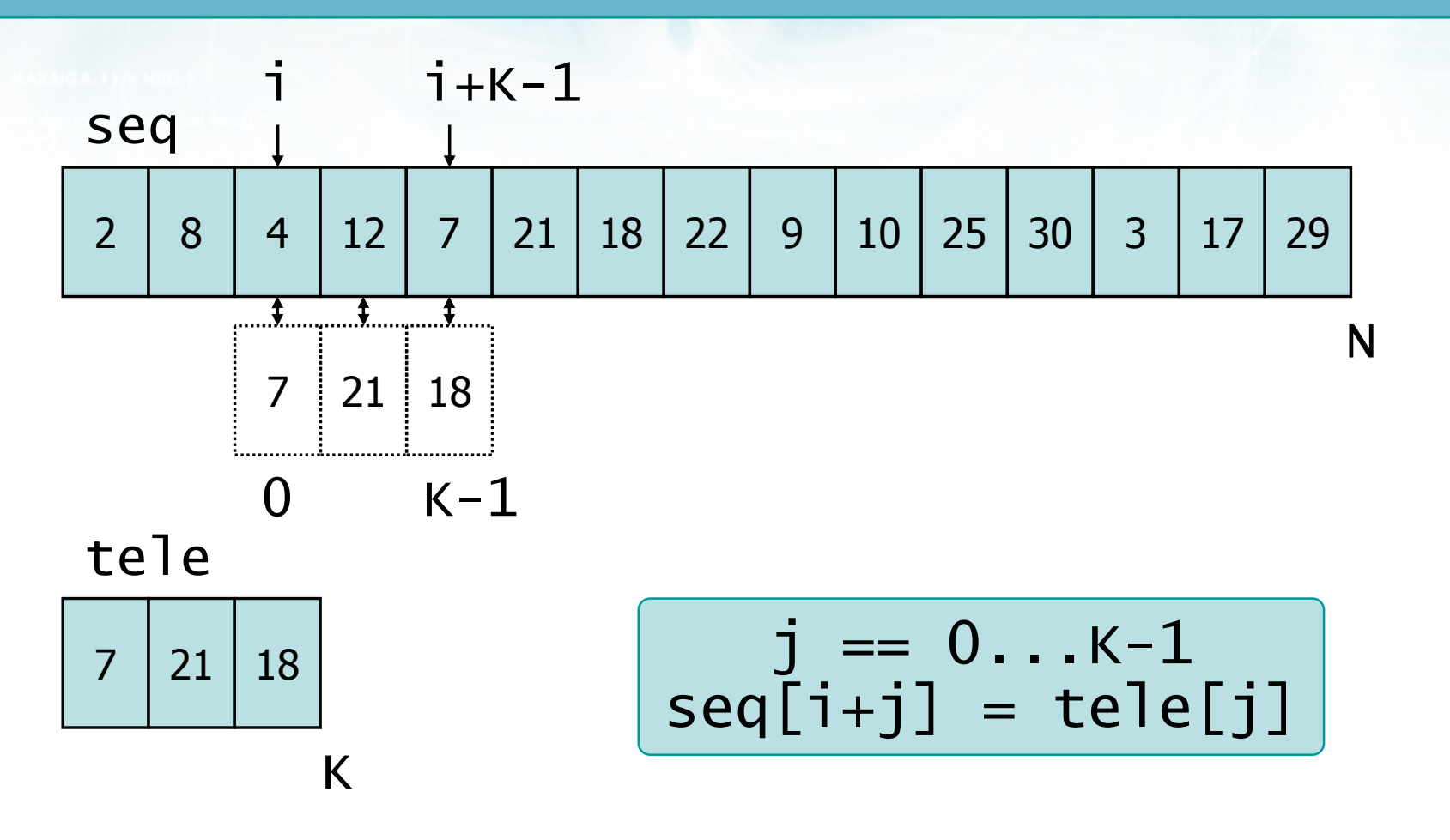

 $-44\eta_{2}$ 

To fall fabressed if not available

### Soluzione (1/4)

sensitivo.c

```
const int MAXN = 100 ;
const int MAXK = 10 ;
```
int N ; /\* lunghezza seq. completa \*/ int K ; /\* lunghezza sottosequenza \*/ int seq[MAXN] ; /\* seq. completa \*/  $int$  tele[MAXK] ;  $\left/\right.^*$  seq. telepatica  $^*/$ 

int i, j ; int trovato ; /\* flag: ricorda se ha trovato una sottosequenza uguale \*/int errore ; /\* flag: verifica che TUTTI gli elementi dellasottosequenza siano uguali \*/

## Soluzione (2/4)

sensitivo.c

printf("ESPERIMENTO DI TELEPATIA\n") ; $print(f("n")$ ;

/\* ACQUISIZIONE LUNGHEZZA SEQUENZE \*/...leggi da tastiera i valori di N <sup>e</sup> K...

/\* ACQUISIZIONE SEQUENZA COMPLESSIVA \*/...leggi da tastiera il vettore seq[] di N elementi...

/\* ACQUISIZIONE SEQ. DA INDOVINARE \*/...leggi da tastiera il vettore tele[] di K elementi...

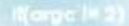

in faith is tractor if not so collective

### Soluzione (3/4)

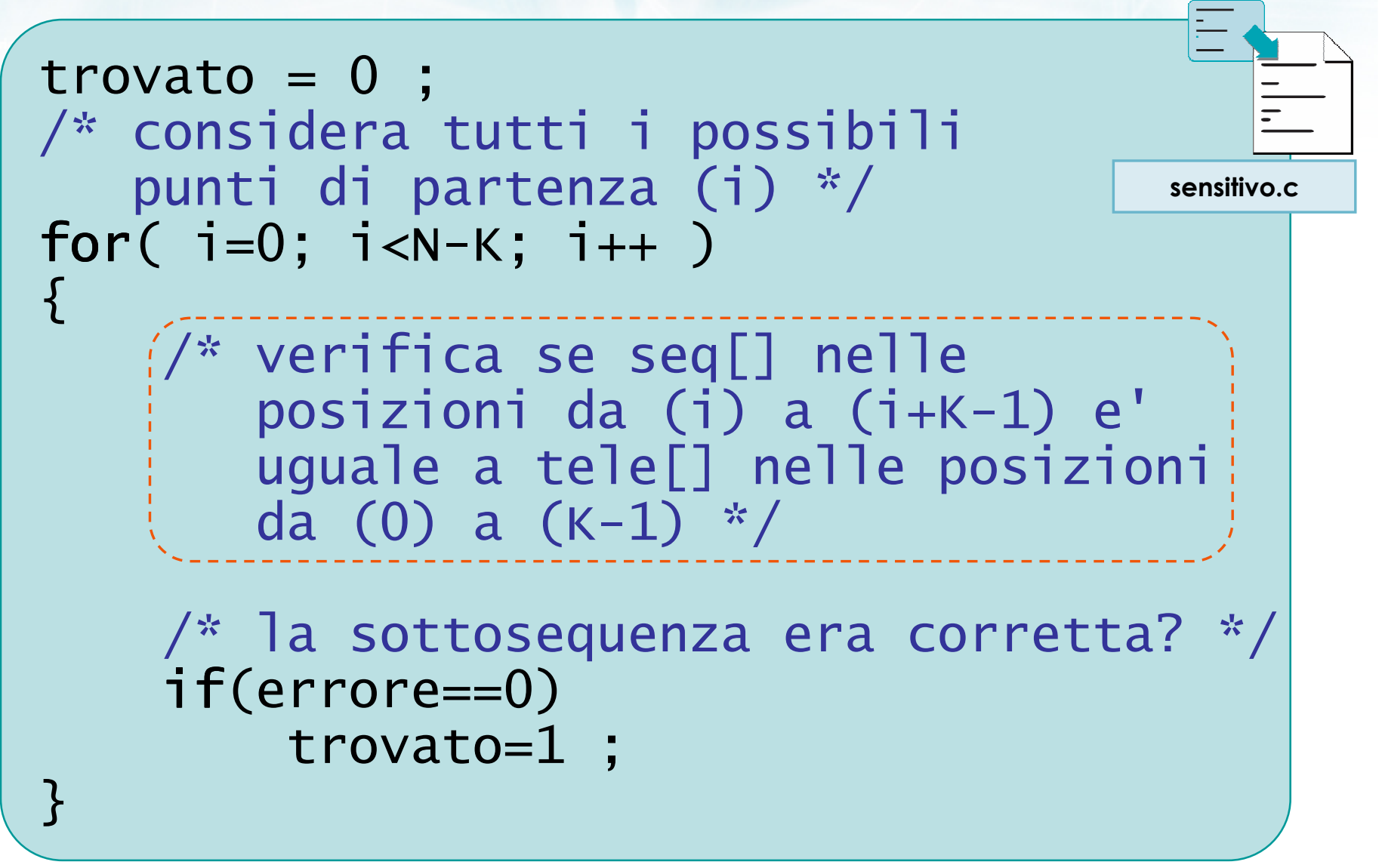

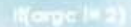

in faith is tractor if not so collective

### Soluzione (3/4)

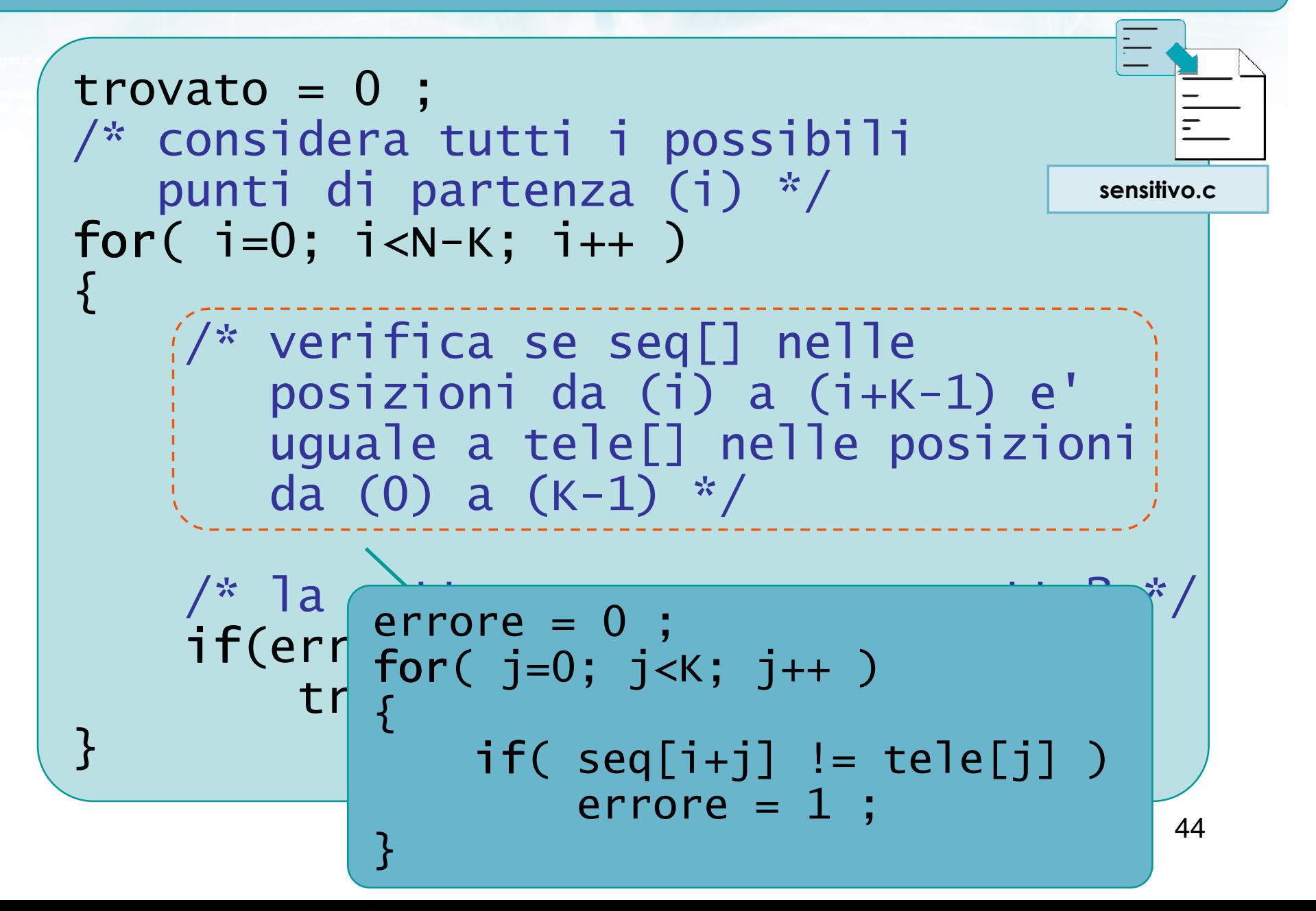

cho con il nome del file \n"t:

#### Soluzione (4/4)

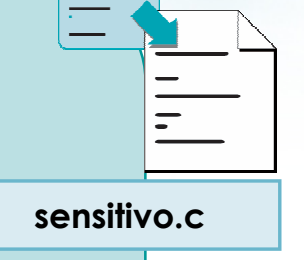

```
/* STAMPA RISULTATO DELLA VERIFICA */if( trovato==1 ) if
  printf("Complimenti!\n");else
printf("Esperimento non riuscito\n");
```
**finclude <sidlib.h> Finclude <string.h> finclude <clype.h>** 

#### #define MAXPAROLA 30<br>#define MAXRIGA 80

#### int main(int argc, char "argv[])

int freq[MAXPAROLA] ; /\* vettore di co<br>delle frequenze delle lunghezze delle char riga[MAXRIGA] ;<br>int i, intrio, lunghezza ;

ume dal file∖n")  $\frac{1}{2}$  and  $\frac{1}{2}$ 

 $\frac{1 - \text{topen}(\text{arg} \times [1], \text{ for } j\text{)} }{i(\text{t} - \text{NULL})}$ 

tprintl(siden, "ERRORE, impossibility aprire it file SA\n", argv[1]);

#### Esercizi guidati sui vettori

 $100 - 5510 - 55$ 

#### **Esercizio "Poligono"**

con il nome del file \ n"i

#### Esercizio "Poligono" (1/2)

**D** Uno studente di geometria deve misurare il perimetro di una serie di poligoni irregolari, di cui conosce le coordinate cartesiane (x,y) dei vertici. Per far ciò realizza un programma in C

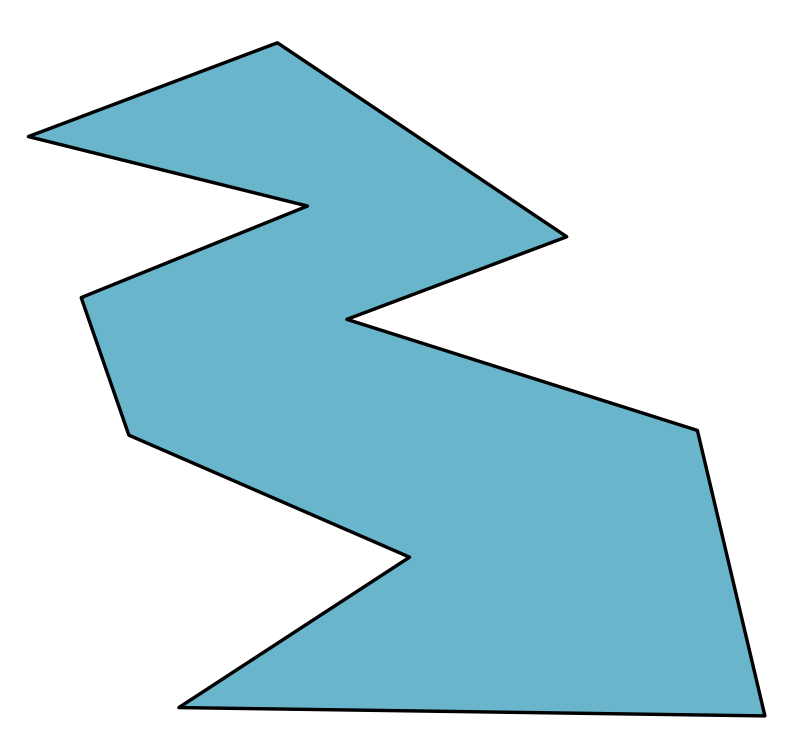

## Esercizio "Poligono" (2/2)

- In particolare, il programma innanzitutto acquisisce il numero di vertici di cui è composto il poligono. Chiamiamo N tale numero
- $\blacksquare$  In seguito, il programma acquisisce le N coppie (x,y) corrispondenti agli N vertici
- **Il programma infine stampa la lunghezza** complessiva del perimetro del poligono irregolare:
	- sommando delle lunghezze di ciascun lato
	- lato determinato dalle coordinate dei vertici

Analisi (1/2)

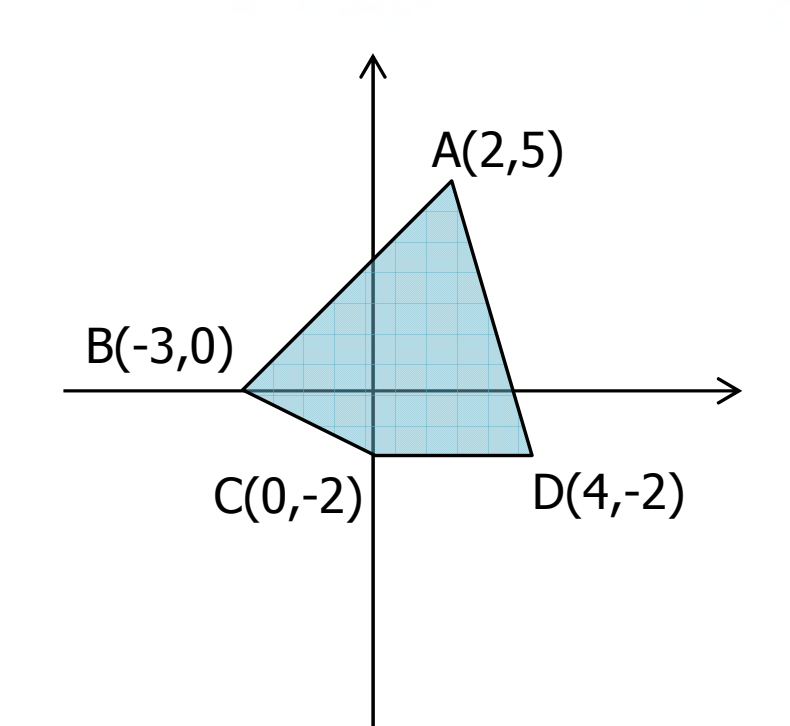

etro con il nome del file \n"):

- $\triangleright$  AB =  $\sqrt{(2-(-3))^2 + (5-0)^2}$
- $BC = \sqrt{(-3-0)^2 + (0-(-2))^2}$
- $CD = \sqrt{(0-4)^2 + (-2-(-2))^2}$

$$
DA = \sqrt{(4-2)^2 + (-2-5)^2}
$$

Perimetro <sup>=</sup>  $\sum$  $\bullet$  = AB + BC + CD + DA

# Analisi (2/2)

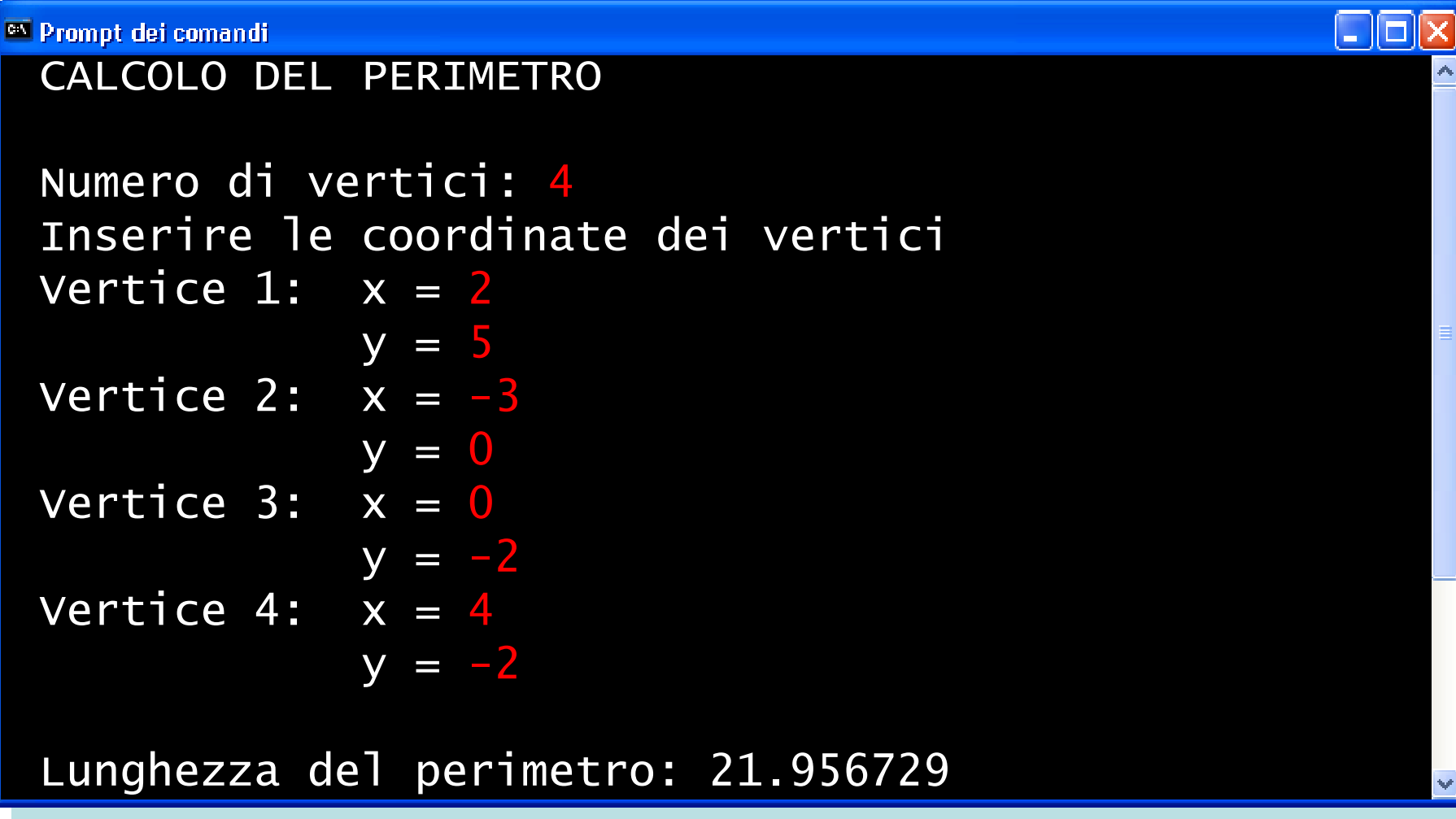

 $=$  one  $\frac{1}{2}$   $\left| \frac{1}{2} \right|$ 

#### Struttura dati

- In questo problema i dati da memorizzare non  $\sum$ sono semplici numeri, ma coppie di numeri
- **Possiamo utilizzare due vettori** 
	- Vettore x [], contenente le ascisse dei punti
	- Vettore y [], contenente le ordinate dei punti
- **Esempio:** 
	- $\text{Punto A}(2,5) \Rightarrow \text{x}[0] = 2 \text{ } ; \text{ } \text{y}[0] = 5 \text{ } ;$
- **In tutte le elaborazioni, i due vettori verranno** usati con uguale valore dell'indice
	- Vettori "paralleli"

Silveto con il nome del file \n"I:

#### Soluzione (1/3)

```
const int MAXN = 10 ;
int N ; \frac{1}{2} numero di vertici \frac{x}{2}/* vettori "paralleli" */float x[MAXN] ;<br>float x[MAXN] ;
\textsf{float} y[\textsf{MAXN}] ;
int i ;float lato ;<br>float resime
float perimetro;
```
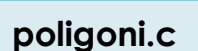

in faith is breaster in nos collection

}<br>}

## Soluzione (2/3)

poligoni.c

53

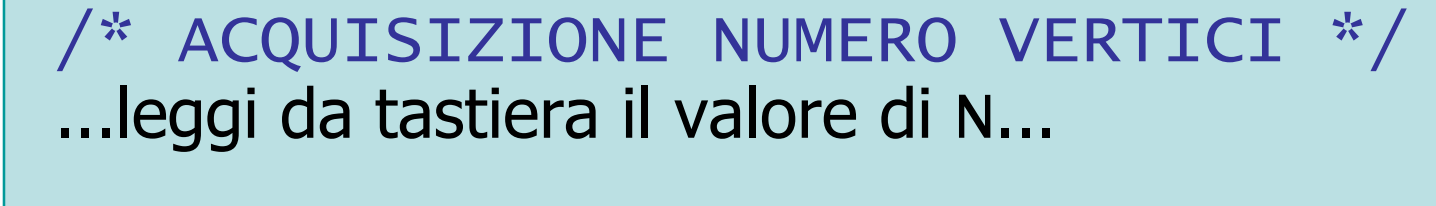

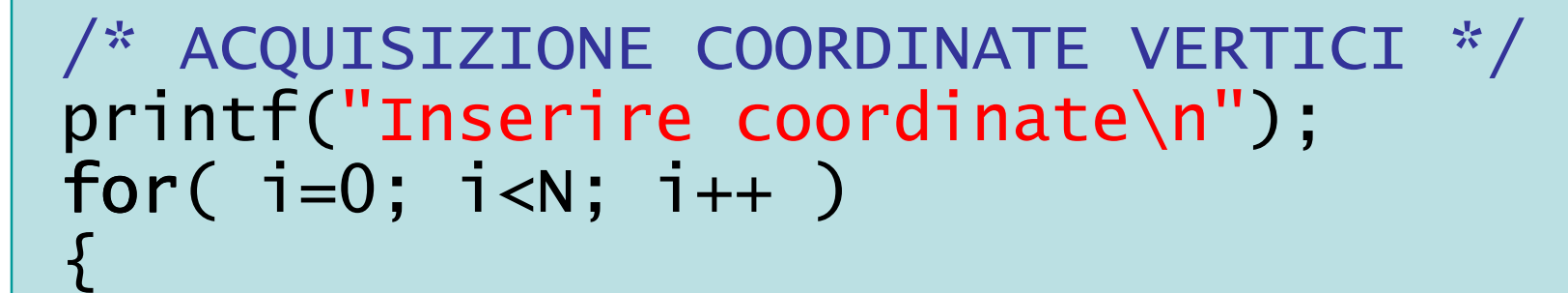

```
printf("Vertice %d: x = ", i+1);
scanf("%f", &x[i]) ;printf(" y = ");
scanf("%f", &y[i]) ;
```
erbriefro con il nome del file \n"):

### Soluzione (3/3)

```
perimetro = 0 ;for( i=0; i<N-1; i++ )<br>´
\{\frac{x}{x} (x[i],y[i])-(x[i+1],y[i+1]) */

lato = sqrt( (x[i]-x[i+1])*(x[i]-x[i+1])
+ (y[i]-y[i+1])*(y[i]-y[i+1]) ) ;perimetro = perimetro + lato ;}/* ultimo lato: 
(x[N-1],y[N-1])-(x[0],y[0]) */
lato = sqrt( (x[N-1]-x[0])*(x[N-1]-x[0])
+ (y[N-1]-y[0])*(y[N-1]-y[0]) ) ;perimetro = perimetro + lato ;poligoni.c
```
#include <sldlib.h><br>#include <slring.h><br>#include <clype.h>

#### **Fdefine MAXPAROLA 30<br>Fdefine MAXRIGA 80**

#### int main(int argc, char "argv[])

Int freq[MAXPAROLA] : /\* vellore di cor<br>delle frequenze delle lunghezze delle j<br>char rigo(MAXIIIGA] :<br>Int i, inizio, lunghezza ;<br>Int = +;

 $\begin{array}{c} \text{tagger} \\ \text{out} \\ \text{out} \end{array}$ n il nome del file∖n'): | = lopen(argv(1), "r") ;<br>|K(++NULL)

f fprintf(siden, "ERRORE, impossibilité après a file Satyn", orgy[1]);<br>exit(1);

## Vettori

#### **Sommario**

#### Argomenti trattati

- La struttura dati vettoriale $\sum$
- Dichiarazione di vettori in C $\sum$
- Accesso agli elementi del vettore $\sum$
- **D** Vettori con occupazione variabile

#### Tecniche di programmazione

- Lettura e scrittura di vettori $\sum$
- Ricerca di elementi $\sum$
- Ricerche di duplicati, di sottosequenze, di  $\sum$ elementi comuni, ...
- **D** Vettori paralleli

#### Vettori e cicli

- **Per elaborare il contenuto di un vettore sono** spesso necessari dei cicli
	- Operazioni semplici: scansione del vettore per stampa, lettura, ricerca, ...
	- Operazioni complesse: possono richiedere più cicli annidati

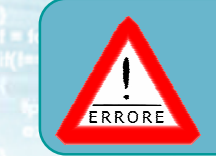

#### Errore frequente

- Non è detto che ad ogni vettore corrisponda un  $\sum$ ciclo
- **D** Controesempio: nella ricerca di elementi duplicati, vi è un solo vettore, ma due cicli annidati
- **D** Controesempio: nel calcolo del perimetro, vi sono due vettori, ma un solo ciclo

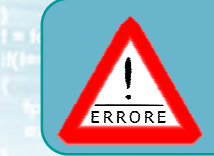

#### Errore frequente

- Al vettore non è associato alcun indiceparticolare, per scandirne gli elementi
- **D** Lo stesso vettore può essere usato con indici diversi
- **D** Lo stesso indice può essere applicato a vettori diversi

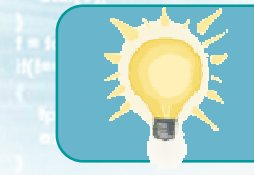

### Suggerimenti

- Tenere separate le operazioni di lettura/scrittura dalle elaborazioni vere e proprie
- **Procedere per gradi, in modalità top-down,**  cercando di riconoscere ove possibile le strutture note
	- ricerca di un elemento
	- verifica di esistenza
	- verifica di universalità
- **Non confondere i vari "flag" utilizzati in caso di** cicli annidati

#### Avvertenze

- **E.** La combinazione di vettori e cicli crea un fortissimo incremento nella complessità dei programmi realizzabili
	- Questo è il punto più ripido nella curva di apprendimento
- **Prima di procedere oltre, allenarsi con molti** esercizi di programmazione

in il nome del file \ n'i

### Materiale aggiuntivo

#### Sul CD-ROM $\sum$

- Testi e soluzioni degli esercizi trattati nei lucidi
- **Scheda sintetica**
- **Esercizi risolti**
- **·** Esercizi proposti
- **Esercizi proposti da altri libri di testo**